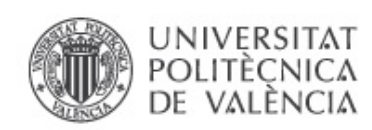

## MÉTODOS ITERATIVOS ÓPTIMOS PARA LA DETERMINACIÓN DE ÓRBITAS DE SATÉLITES

Javier García Maimó

Directores: Dr. Alicia Cordero Barbero Dr. Juan Ramón Torregrosa Sánchez

Trabajo Final de Master Master Universitario en Investigación Matemática Curso académico 2013-14

# Índice general

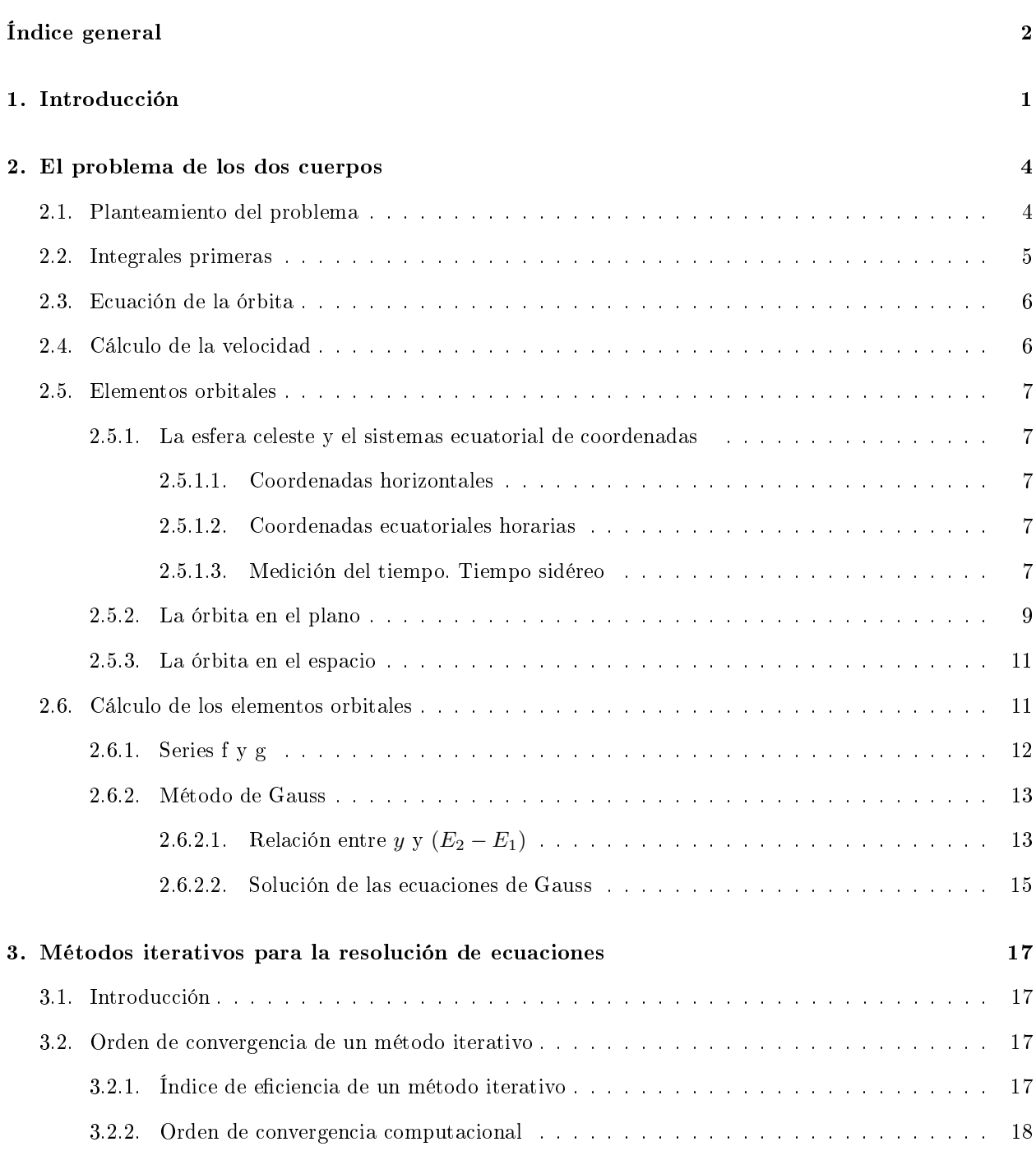

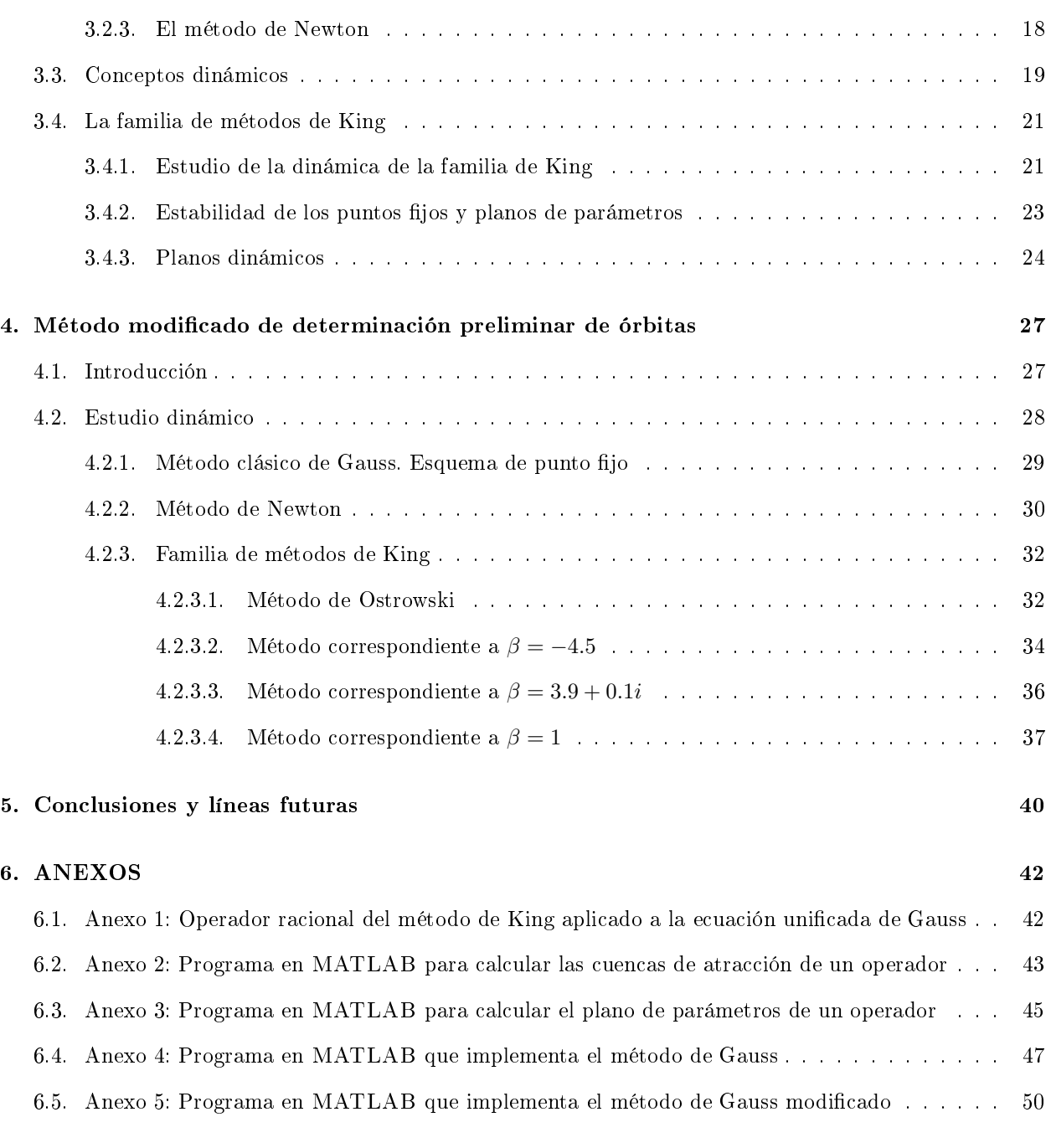

### Bibliografía 54

 $-$  Since the mathematicians have invaded the theory of relativity, I do not understand it myself any more.

Albert Einstein

## Capítulo 1 Introducción

Unos años atrás, cuando estaba estudiando la carrera de Física, había en el programa una asignatura de programación y técnicas numéricas. Aunque a mi siempre me había gustado la programación, recuerdo que esa asignatura no era precisamente de las más populares entre los estudiantes. Para empezar la impartían ingenieros electrónicos, que a pesar de que compartían muchas asignaturas con nosotros, lo que decían los estudiantes de Física de ellos en aquel tiempo era que eran poco menos que "traidores de la ciencia pura". Lo mismo pasaba con los métodos numéricos: también traidores incapaces de captar la dimensión analícamente perfecta de la naturaleza, y usados por gente sin apenas manejo de la matemática pura. Y decíamos todas estas cosas a pesar de que éramos la generación que nació con el boom de la computación personal, y que la computación llevaba casi 50 años siendo ampliamente aplicada a la ciencia y a la ingeniería. Supongo que unos jovenes estudiantes, que se creían en posesión de la verdad absoluta, no eran capaces de darse cuenta de su ignoracia. Quizás el destino me tenía reservada una sorpresa, y aquí estoy unos años mas tarde presentando esta tesis.

La gran mayoría de problemas físicos, y diciendo la gran mayoria quizás me quedo corto, no pueden resolverse sin la ayuda de la computación, y muchos de ellos tampoco sin la ayuda de los métodos numéricos. Los problemas necesitan los métodos numéricos, pero también los métodos numéricos necesitan problemas reales para poder ser aplicados, sino correríamos el riesgo de construir bonitos esquemas que no tuvieran finalidad práctica.

En este trabajo se trata de explicar un problema complejo. Un problema que ha sido ampliamente estudiado a lo largo de los tiempos, tanto por su interés comercial como por causa de la insaciable curiosidad humana. Este problema forma parte de la astronomía de posición, y más concretamente de la mecánica orbital, que se aplica tanto al movimiento de la Luna alrededor de la Tierra, al de la Tierra alrededor del Sol, y también, y es precisamente el caso que se estudia en esta tesis, al movimiento de los satélites alrededor de la Tierra.

La determinación preliminar de órbitas consiste en obtener una descripción lo más exacta posible de la órbita de un cuerpo celeste a partir de un determinado número de observaciones. Esta descripción vendrá expresada en términos de sus elementos orbitales, que nos permitirán prever las posiciones futuras del objeto. Dicha determinación se llevará a cabo bajo las premisas del problema de dos cuerpos, por lo que no se tendrá en cuenta más fuerza que la mútua atracción gravitatoria de ambos cuerpos. En el Capítulo 2 se presenta el formalismo matemático del llamado problema de los dos cuerpos.

La mayoría de los métodos de cálculo de órbitas tienen un elemento común: la necesidad de hallar los ceros de una función no lineal. Pretendemos introducir técnicas eficientes de resolución de este tipo de problemas analizando la eficiencia no sólo en términos del método iterativo, sino en cuanto a la precisión, convergencia y rango de efectividad del método de determinación de órbitas resultante.

Por otra parte, al tratar de aproximar las raíces de una función no lineal en el plano complejo, las cuencas de atracción se entrelazan entre si de tal forma que su frontera es un conjunto fractal. El método iterativo trabaja con el cuerpo de los complejos, pero si tomamos partes reales y partes imaginarias, podemos pensar en él como un método iterativo en  $R^2$ . Cada método iterativo imprime su seña de identidad sobre el plano complejo, dando lugar a diferentes cuencas de atracción y, por tanto, a diferentes conjuntos de Julia en sus respectivas fronteras. El análisis de la dinámica de los diferentes métodos aplicados en la determinación de órbitas nos va proporcionar información sobre su estabilidad, radio de convergencia, etc, lo que nos permitirá seleccionar el más adecuado para cada problema. En el Capítulo 3 se presentará el estado del arte del análisis dinámico de los métodos iterativos para la resolución de ecuaciones.

En el Capítulo 4 se utilizarán métodos de mayor orden de convergencia que el método clásico, como son los de la familia de King, para calcular órbitas preliminares y se analizará su comportamiento dinámico.

En el Capítulo 5 se presentan las conclusiones a las que se ha llegado en el trabajo, y se detallan las líneas futuras de investigación que constituirán mi Tesis doctoral, cuyo punto de partida es este trabajo. En los anexos podemos ver diversos programas que se han utilizado para los cálculos que se muestran en esta tesis. Finalmente, presentamos las referencias utilizadas en el desarrollo de esta memoria.

## Capítulo 2

## El problema de los dos cuerpos

#### 2.1. Planteamiento del problema

En este capítulo vamos a introducir el formalismo matemático necesario para estudiar la interacción gravitatoria entre la Tierra y un satélite. La fuerza gravitatoria entre dos masas  $m_1$  y  $m_2$  viene dada por la ley de gravitación universal  $F = \frac{G m_1 m_2}{2}$  $r_1^{(1)}$ , donde G es la constante universal de gravitación y r la distancia entre las masas. Además esta fuerza tiene la dirección del radio vector que une dichas masas.

El problema de los dos cuerpos es importante no solamente porque se puede obtener su solución analítica, cosa que no es posible para  $n > 2$ , sino porque en muchas ocasiones un problema de n cuerpos desemboca en un problema de dos cuerpos perturbado, que puede ser resuelto con técnicas numéricas a partir de la solución de los dos cuerpos.

La fuerza gravitatoria que actúa sobre dos cuerpos es:

$$
\vec{F}_1 = \frac{Gm_1m_2}{r^3}\vec{r} \quad , \quad \vec{F}_2 = -\vec{F}_1,
$$
\n(2.1)

donde  $\vec{r}$  es el vector de posición de una masa respecto de la otra.

Vamos a resolver el problema suponiendo solamente la interacción gravitatoria entre la Tierra y el satélite en cuestión. Tomando un sistema de referencia inercial donde son válidas las leyes de Newton, llamaremos M a la masa de la Tierra y m a la del satélite y  $\vec{r}_M$  y  $\vec{r}_m$  a los vectores de posición de la Tierra y del satélite, respectivamente.

Dicha solución será un movimiento orbital que cumplirá las Leyes empíricas de Kepler:

Primera ley: Todos los planetas se desplazan alrededor del Sol describiendo órbitas elípticas. El Sol se encuentra en uno de los focos de la elipse.

Segunda ley: El radio vector que une un planeta y el Sol barre áreas iguales en tiempos iguales.

Tercera ley: Para cualquier planeta, el cuadrado de su periodo orbital es directamente proporcional al cubo de la longitud del semieje mayor de su órbita elíptica.

En nuestro caso estas mismas leyes se cumplirán para el sistema Tierra-satélite. Aplicando la segunda ley de Newton a dicho sistema obtenemos:

$$
mr_m^{\ddot{\tau}} = -\frac{GMm}{r^3}\vec{r},\tag{2.2}
$$

$$
Mr_M^{\ddot{+}} = \frac{GMm}{r^3}\vec{r}.\tag{2.3}
$$

Las ecuaciones (2.2) y (2.3) constituyen un sistema de ecuaciones diferenciales que se deberá integrar para encontrar las expresiones para  $\vec{r}_M$  y  $\vec{r}_m$ . Nótese que tenemos 12 incógnitas, ya que  $\vec{r}_M, \vec{r}_m, \dot{\vec{r}}_m, \dot{\vec{r}}_m$  son vectores de 3 componentes. En nuestro caso es más conveniente realizar un cambio de coordenadas y escribir las ecuaciones en función del vector de posición del centro de masas y del vector  $\vec{r}$ , que será el vector de posición del satélite respecto la Tierra. En este caso el centro de masas coincide prácticamente con el centro de la Tierra ya que  $M \gg m$ , y además para este problema no nos preocupa el movimiento del sistema Tierrasatélite sino el movimiento relativo del satélite respecto a la Tierra.

Si sumamos las ecuaciones (2.2) y (2.3) y aplicamos el cambio de coordenadas propuesto obtenemos la llamada ecuación del movimiento relativo:

$$
\ddot{\vec{r}} = \frac{\mu}{r^3} \vec{r},\tag{2.4}
$$

donde  $\mu = G(M+m) \approx GM$ , ya que  $M \gg m$ .

Para una deducción más detallada de esta ecuación se puede consultar a Escobal en [1]. Nos queda entonces integrar esta ecuación para encontrar su solución, que será la posición y velocidad del satélite. Necesitamos dos condiciones iniciales, típicamente serán la posición y velocidad inicial del satélite.

### 2.2. Integrales primeras

Si escribimos la expresión del momento angular del movimiento:

$$
\vec{L} = \vec{r} \times \vec{v} = \vec{r} \times \dot{\vec{r}},\tag{2.5}
$$

derivando obtenemos:

$$
\frac{d\vec{L}}{dt} = -\vec{r} \times \frac{\mu}{r^3}\vec{r} = 0.
$$

Podemos ver que tenemos un producto vectorial de  $\vec{r}$  por un vector proporcional, por tanto paralelo, a él mismo, que obviamente será nulo. Si la derivada del momento angular se anula signica que el momento angular es una constante del movimiento.

$$
\vec{L} = \vec{r} \times \dot{\vec{r}} = \vec{r_0} \times \dot{\vec{r_0}} = \vec{L_0}.
$$
\n(2.6)

Hemos deducido una primera integral del movimiento, en realidad 3, ya que el momento angular es una magnitud vectorial. Si multiplicamos los dos miembros de la ecuación (2.6) escalarmente por  $\vec{r}$  obtenemos:

$$
\vec{L}\cdot\vec{r}=0.
$$

En consecuencia, la trayectoria siempre estará contenida en un plano perpendicular a  $\vec{L}$ . Sin embargo  $\vec{L}$  es constante, lo que signica que el plano de la órbita sera constante, es decir, que la órbita es plana. También se deduce de (2.6) que la velocidad areolar es constante, en efecto:

$$
\vec{var} = \frac{1}{2}\vec{r} \times \vec{v} = \frac{1}{2}\vec{L}.
$$

Si aplicáramos este resultado a la órbita de la Tierra alrededor del sol tendríamos precisamente la segunda Ley de Kepler, que dice que el área barrida en la unidad de tiempo por el radiovector  $\vec{r}$  se mantiene constante.

A partir de la ecuación (2.4) se deduce la integral de la energía multiplicando escalarmente ambos miembros por  $\vec{v}$  e integrando a continuación:

$$
\frac{1}{2}mv^2 - \frac{m\mu}{r} = E = \frac{1}{2}mv_0^2 - \frac{m\mu}{r_0},\tag{2.7}
$$

donde la constante E representa la energía total del satélite en su movimiento alrededor de la Tierra y está determinada por las condiciones iniciales. Así, la energía total, suma de la energía cinética y de la potencial, permanece constante.

### 2.3. Ecuación de la órbita

Multiplicando vectorialmente (2.4) y (2.5) obtenemos:

$$
\vec{L} \times \dot{\vec{r}} = -\frac{\mu}{r^3} \vec{L} \times \vec{r} = 0,
$$
  

$$
\frac{d}{dt} (\vec{L} \times \dot{\vec{r}}) = -\mu \frac{d}{dt} \left(\frac{\vec{r}}{r}\right) \frac{d}{dt} \left(\vec{L} \times \dot{\vec{r}} + \mu \frac{\vec{r}}{r}\right) = 0,
$$
  

$$
\vec{L} \times \dot{\vec{r}} + \mu \frac{\vec{r}}{r} = -\mu \vec{e},
$$
 (2.8)

que nos conduce a:

$$
\vec{e} = -\frac{\vec{r}}{r} - \frac{1}{\mu}\vec{L} \times \vec{v}.\tag{2.9}
$$

El vector  $\vec{e}$  es un vector constante llamado excentricidad, se puede comprobar que  $\vec{e}$  esta contenido en el plano de la órbita ya que  $\vec{L}\cdot\vec{e} = 0$  y además es adimensional. Veremos su interpretación geométrica en la sección siguiente.

Los vectores  $\vec{e}$  y  $\vec{r}$  están contenidos en el plano de la órbita, formando un ángulo que llamaremos  $\theta$ . Si multiplicamos escalarmente los dos miembros de  $(2.8)$  por  $\vec{r}$  tenemos:

$$
\vec{r} \cdot (\vec{L} \times \vec{v}) + \mu r = -\mu \vec{r} \cdot \vec{e} = -\mu r e \cos \theta,
$$

y por las propiedades del producto vectorial, al ser:

$$
\vec{r} \cdot (\vec{L} \times \vec{v}) = -\vec{L} \cdot (\vec{r} \times \vec{v}) = -L^2,
$$

 $L$  y  $r$  están relacionados por la ecuación:

$$
r = \frac{p}{1 + e \cos \theta},\tag{2.10}
$$

donde  $p = L^2/\mu$  y se llama semilatus-rectum o semiparámetro.

Se puede ver que la ecuación anterior representa la trayectoria en el plano de la órbita seguida por el satélite en coordenadas polares  $(r, \theta)$ . Esta trayectoria resulta ser una cónica donde la Tierra está en uno de los focos y su excentricidad es e.

En  $\theta = 0$  el satélite se encuentra en el pericentro de la trayectoria, es decir, el punto más cercano al foco. En el caso que nos ocupa, cuando es la Tierra la que está en uno de los focos, ese punto se llama perigeo. De manera que "el vector  $\vec{e}$  se dirige del foco ocupado de la cónica al pericentro". Si aplicamos este resultado a la órbita de la Tierra alrededor del Sol, el pericentro se llama perihelio y tenemos exactamente la primera ley de Kepler.

### 2.4. Cálculo de la velocidad

Partiendo de la ecuación (2.9) podemos escribir:

$$
\vec{v} \times \vec{L} = \mu \left( \frac{\vec{r}}{r} + \vec{e} \right). \tag{2.11}
$$

Multiplicando vectorialmente la expresión (2.11) por  $\vec{L}$  y aislando  $\vec{v}$  finalmente obtenemos:

$$
\vec{v} = \frac{\mu}{L^2} \vec{L} \times \frac{\vec{r}}{r} + \frac{\mu}{L^2} \vec{L} \times \vec{e}
$$
  
= 
$$
\frac{1}{p} \vec{L} \times \frac{\vec{r}}{r} + \frac{1}{p} \vec{L} \times \vec{e},
$$
 (2.12)

que es la expresión para la velocidad de la órbita. Hemos calculado la posición y la velocidad en función del tiempo para nuestra órbita. Hemos resuelto por tanto el problema de los dos cuerpos de forma completa.

#### 2.5. Elementos orbitales

Hemos visto que la trayectoria del satélite alrededor de la Tierra es una cónica. De todas las secciones cónicas (elipse, parábola, hipérbola) la única figura cerrada es la elipse. Sabíamos por las leyes de Kepler que la órbita terrestre es una elipse y hemos demostrado matemáticamente que tambien lo será la trayectoria de nuestro satélite. En esta sección vamos a estudiar los parámetros que denen una elipse y los elementos que nos permitirán definir de manera precisa la órbita.

#### 2.5.1. La esfera celeste y el sistemas ecuatorial de coordenadas

Durante el estudio de los movimientos aparentes de los cuerpos celestes es necesario, con uno u otro grado de exactitud, determinar la posición de éstos en los momentos de las observaciones. Sin embargo, no hay necesidad de conocer la distancia hasta ellos, ya que podemos suponer que todos los cuerpos se encuentran en la superficie interna de cierta esfera de radio arbitrario. Por esto, las posiciones aparentes de los astros sólo se pueden determinar por las direcciones y sus posiciones mutuas, por los ángulos entre estas direcciones, o por los arcos correspondientes de los círculos máximos de la esfera, de cuyo centro parten todas las direcciones.

Se denomina esfera celeste a la esfera imaginaria de radio arbitrario, con centro en un punto cualquiera del espacio, en cuya superficie los astros se disponen tal y como se ven en el cielo en un instante dado desde este punto del espacio. De este modo, el observador imaginario que se encuentra en el centro de la esfera celeste debe ver la posición de los astros en la superficie de ésta exactamente en la misma posición mútua en la que el observador ve los astros reales en el cielo. Asimismo, la rotación de la esfera celeste repite la rotación de la bóveda celeste. La esfera celeste sirve para el estudio de las posiciones aparentes y movimientos de los cuerpos celestes. Para ello, en su superficie se fijan las líneas y puntos principales respecto a los cuales se efectúan de forma precisa las mediciones correspondientes.

#### 2.5.1.1. Coordenadas horizontales

El plano de referencia de este sistema es el plano del horizonte matemático NWSE, veáse la Figura 2.1. Los puntos de referencia para la definición de las coordenadas son el cenit Z y el punto sur S del horizonte matemático, S. Si pretendemos medir la posición de un astro M en la esfera celeste, una de las coordenadas es la altura del astro sobre el horizonte h, que se mide desde el horizonte siguiendo un círculo máximo hasta M y la otra se llama acimut A, y se mide desde el sur S sobre el plano del horizonte en dirección oeste. La altura varía entre −90◦ y 90◦ y el acimut entre 0 y 360◦ . Estas coordenadas varían con el tiempo a causa de la rotación de la Tierra. Así, para establecer las coordenadas horizontales de un astro necesitamos conocer la hora de la observación, la latitud del observador, su altura sobre el horizonte (o su distancia cenital) y su acimut.

#### 2.5.1.2. Coordenadas ecuatoriales horarias

En este sistema de coordenadas, como se puede ver en la Figura 2.2, el plano de referencia es el plano del ecuador celeste, y el origen de coordenadas es el punto Q del ecuador celeste; las coordenadas son la declinación  $\delta$  y el ángulo horario H. La declinación se mide desde el ecuador celeste siguiendo un meridiano hasta M, mientras que el ángulo horario se mide desde Q hasta el meridiano que pasa por M sobre el ecuador. La declinación varia entre −90◦ y 90◦ y el ángulo horario entre 0 y 24 horas.

#### 2.5.1.3. Medición del tiempo. Tiempo sidéreo

La medición del tiempo se basa en las observaciones de la rotación diurna de la bóveda celeste y del movimiento anual del Sol, es decir, en la rotación de la Tierra sobre su eje y en la traslación de ésta alrededor del Sol. La rotación de la Tierra sobre su eje transcurre casi uniformemente, con un período igual al de

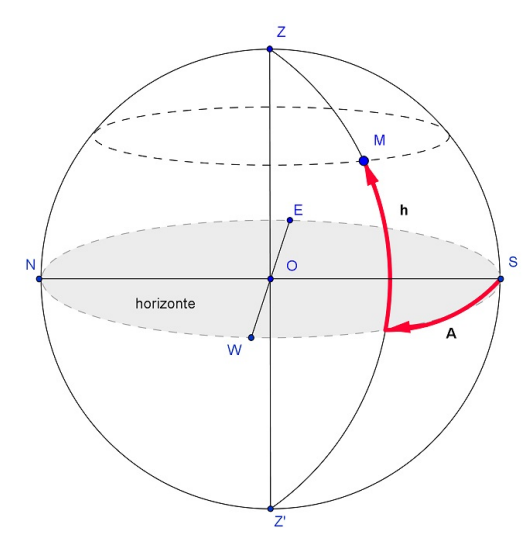

Figura 2.1: Coordenadas horizontales

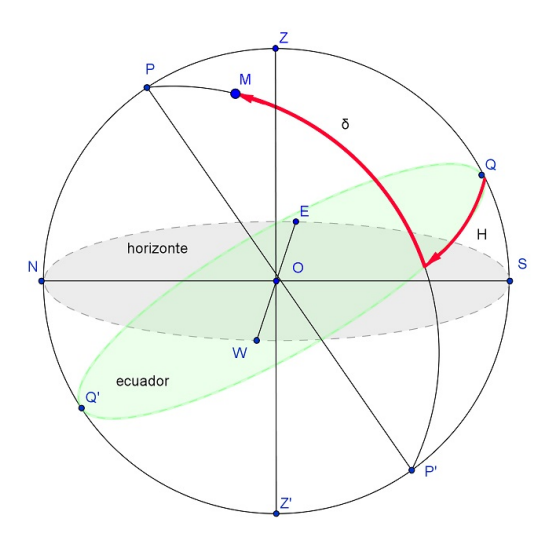

Figura 2.2: Coordenadas ecuatoriales

la rotación de la bóveda celeste, que puede ser determinado por las observaciones con bastante exactitud. Por esto, según el ángulo de giro de la Tierra respecto a cierta posición inicial se puede estudiar el tiempo transcurrido. Como posición inicial de la Tierra se toma el momento de la culminación superior (o inferior) de un punto elegido del cielo por un meridiano dado. Se llama culminación de un astro al paso de éste por el  $meridiano\ del\ lugar.$  Se llama  $meridiano\ del\ lugar$  al círculo máximo que pasa por  $Z,$   $Z^\prime$   $N$  y  $S.$  La duración de la unidad fundamental de tiempo, llamada día, depende del punto elegido del cielo. En Astronomía las tres referencias que se toman son:

- el equinoccio de primavera o punto Aries;
- el centro del disco visible del Sol (Sol verdadero);
- el sol medio, que es un punto ficticio, cuya posición en el cielo puede ser calculada teóricamente para cualquier lapso de tiempo.

Las tres distintas unidades de tiempo determinadas por estos puntos se denominan, respectivamente, días sidéreo, solar verdadero y solar medio, y el tiempo que se mide con estas unidades se denomina tiempo sidéreo, solar verdadero y solar medio, respectivamente. Para la medición de grandes intervalos de tiempo se utiliza otra unidad: el año trópico, que es el intervalo de tiempo transcurrido entre dos pasos sucesivos del centro del sol verdadero a través del punto del equinoccio de primavera. El año trópico contiene 365.2422 días solares medios. Debido al movimiento lento del punto del equinoccio de primavera al encuentro del Sol, provocado por la precesión, el Sol se encuentra respecto a las estrellas en el mismo punto del cielo en un intervalo de tiempo mayor que en el año trópico en 20 minutos y 24 segundos. Este intervalo de tiempo se denomina año sidéreo y contiene 365.2564 días solares medios.

Se denominan días sidéreos (verdaderos) al intervalo de tiempo transcurrido entre dos culminaciones sucesivas homónimas del equinoccio de primavera (punto Aries o punto vernal) en un mismo meridiano geográco.

Se considera como comienzo del día sidéreo en el meridiano dado, al momento de la culminación superior del punto del equinoccio de primavera. El tiempo transcurrido entre la culminación superior del punto vernal (verdadero) hasta cualquier otra posición de ese punto, expresado en fracciones de día sidéreo (en horas, minutos y segundos sidéreos), se denomina tiempo sidéreo verdadero y se denota por s, tal y como se puede ver en la Figura 2.3. El ángulo que girará la Tierra desde el momento de la culminación superior del punto Aries hasta cualquier otro momento, es igual al ángulo horario del punto del equinoccio de primavera en este momento. Por consiguiente, el tiempo sidéreo s en el meridiano dado, en cualquier momento, numéricamente es igual al ángulo horario del punto Aries  $H_{\gamma}$ 

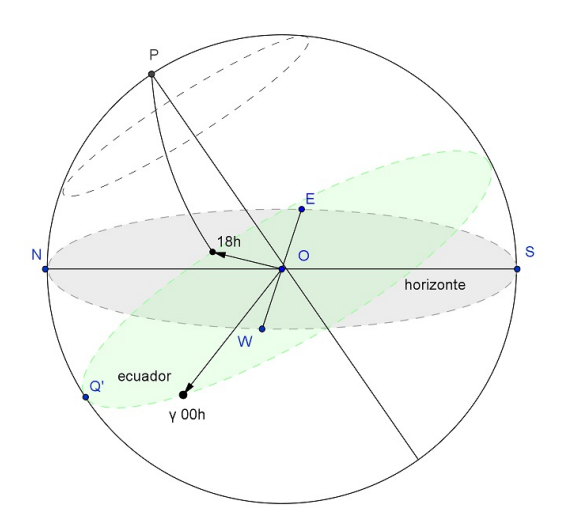

Figura 2.3: Tiempo sidéreo

#### 2.5.2. La órbita en el plano

A continuación describimos algunos de los parámetros, tanto escalares como vectoriales, que permiten situar un cuerpo en una órbita elíptica tal como se puede ver en la Figura 2.4.

- $\blacksquare$  a: semieje mayor,
- $\blacksquare$  b: semieje menor,
- e: excentricidad,
- $\nu$ : anomalía verdadera. Ángulo entre el perigeo y la posición del satélite medido desde el foco,
- $E:$  anomalía excéntrica. Ángulo medido desde el centro de la elipse que forma la proyección del satélite sobre la circunferencia principal y el eje de la elipse.

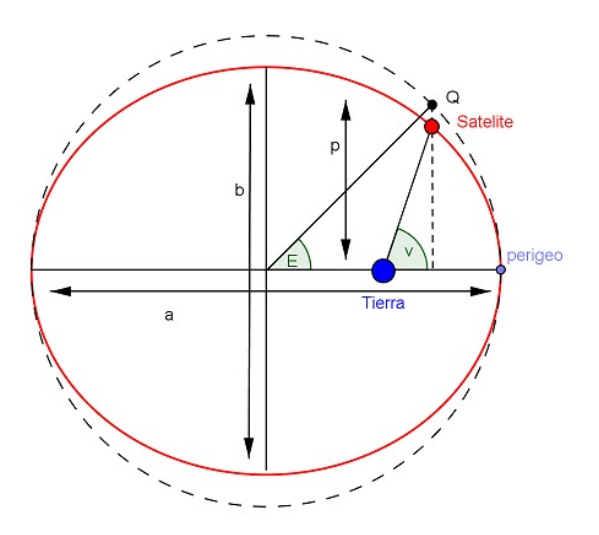

Figura 2.4: Elementos orbitales en el plano orbital

Estos parámetros se relacionan entre si y con algunas de las magnitudes mencionadas en la sección anterior mediante las siguientes expresiones:

$$
r = \frac{p}{1 + e \cos \nu}, \quad p = a(1 - e^2), \quad b = a\sqrt{1 - e^2},
$$
  

$$
r = \frac{a(1 - e^2)}{1 + e \cos \nu}, \quad v^2 = \mu\left(\frac{2}{r} - \frac{1}{a}\right), \quad \sin \phi = \sqrt{\frac{a^2(1 - e^2)}{r(2a - r)}}
$$

donde  $\phi$  es el ángulo que forman los vectores de posición  $\vec{r}$  y velocidad  $\vec{v}$ , y r y v son sus módulos respectivamente.

Para determinar la posición y la velocidad del satélite es necesario definir los siguientes parámetros:

n: movimiento medio

$$
n = \frac{2\pi}{T},
$$

siendo T el tiempo que tarda el satélite en realizar una vuelta completa (periodo),

- $\blacksquare$   $\tau$ : época de paso por el perigeo,
- M: anomalía media,

$$
M = n(t - \tau). \tag{2.13}
$$

,

La posición y la velocidad quedan determinadas por:

$$
x = r \cos \nu = a(\cos E - e),
$$
  $y = r \sin \nu = a \sin E \sqrt{1 - e^2},$   
\n $\dot{x} = v_x = -\frac{na \sin E}{1 - e \cos E},$   $\dot{y} = v_y = \frac{na \cos E \sqrt{1 - e^2}}{1 - e \cos E}.$ 

Las relaciones entre las anomalías se presentan en las siguientes expresiones:

$$
\cos \nu = \frac{\cos E - e}{1 - \cos E},
$$
  

$$
\frac{M = E - e \sin E}{1 + A \cos \nu} = \frac{A \sin E}{1 - A \cos E}, \quad A = \frac{e}{1 + \sqrt{1 - e^2}}.
$$
  
(2.14)

La ecuación (2.14) se llama ecuación de Kepler y será parte fundamental de este trabajo como se verá en los siguientes capítulos de la memoria.

Universidad Politécnica de Valencia

#### 2.5.3. La órbita en el espacio

Hemos visto en las secciones anteriores que la órbita se puede definir de forma completa en un plano. A pesar de eso, el movimiento del satélite tiene lugar en tres dimensiones, y por lo tanto es conveniente definirlo en el espacio para facilitar el seguimiento del satélite desde una estación. Describiremos como se comporta la órbita en un sistema ecuatorial geocéntrico de coordenadas. Podemos observar algunos de los parámetros más notables en la Figura 2.5.

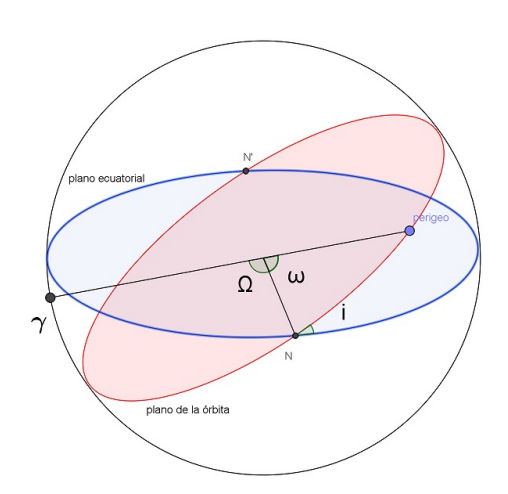

Figura 2.5: Elementos orbitales en el espacio

- $N, N'$ : Nodos ascendente y descendente respectivamente. El plano orbital y el plano ecuatorial se intersectan en la recta que une estos dos puntos y que se llama línea de nodos.
- $\bullet$   $\gamma$ : Equinoccio Vernal. Es el punto de la esfera celeste en que la trayectoria del Sol (eclíptica) intersecta con el ecuador celeste en el equinoccio de primavera. Se toma como orígen de ascensiones rectas y del tiempo sidéreo.
- Ω : Ascensión recta del nodo ascendente. Es el ángulo medido desde γ hasta N en el plano del ecuador.
- $i$ : Inclinación de la órbita. Es el ángulo entre el plano ecuatorial y el plano orbital.
- $\bullet \omega$ : Argumento del perigeo. Es el ángulo medido desde N hasta el perigeo en el plano del orbital.

Los parámetros angulares  $(\Omega, i, \omega)$  junto con los escalares  $(a, e, \tau)$  reciben el nombre de elementos orbitales o keplerianos y definen unívocamente la órbita del satélite.

### 2.6. Cálculo de los elementos orbitales

En este apartado nos proponemos calcular los elementos orbitales o keplerianos a partir de la posición y la velocidad en un instante dado.

$$
\{\vec{r}, \vec{r}\} = \{x, y, z, \dot{x}, \dot{y}, \dot{z}\} \rightarrow \{\Omega, \omega, i, a, e, \tau\}
$$
\n(2.15)

Semieje mayor de la elipse  $(a)$ :

$$
a = \frac{1}{\frac{2}{r} - \frac{v^2}{\mu}}.\tag{2.16}
$$

■ Excentricidad (e):

$$
e = \sqrt{1 - \frac{r(2a - r)\sin^2\phi}{a^2}} = \sqrt{\left(1 - \frac{r}{a}\right)^2 + \left(\frac{\vec{r} \cdot \dot{\vec{r}}}{\sqrt{\mu a}}\right)}.
$$
\n(2.17)

Inclinación (i):

$$
\cos i = \frac{L_z}{L} = -\frac{x\dot{y} - y\dot{x}}{\sqrt{\mu a (1 - e^2)}}.
$$
\n(2.18)

Ascensión recta del nodo ascendente  $(Ω)$ :

$$
\tan \Omega = -\frac{L_x}{L_y} = -\frac{y\dot{z} - z\dot{y}}{z\dot{x} - x\dot{z}}.
$$
\n(2.19)

Hasta ahora hemos visto que si tenemos la posición y la velocidad del satélite en un instante podemos calcular todos los parámetros de la órbita. El problema es que no se puede medir directamente la velocidad instantánea del satélite. Sin embargo, podemos medir la posición del satélite en dos instantes diferentes. Así que vamos a tomar como punto de partida esas dos posiciones para calcular la posición y velocidad en un instante y así poder definir los elementos orbitales:

$$
\begin{cases} \vec{r}_1(t_1) \\ \vec{r}_2(t_2) \end{cases} \rightarrow \begin{cases} \vec{r}_1(t_1) \\ \dot{\vec{r}}_1(t_1) \end{cases} \rightarrow \{ \Omega, \omega, i, a, e, \tau \}
$$

#### 2.6.1. Series f y g

Si suponemos conocidos, en un cierto instante de tiempo  $t_0$ , los vectores  $\vec{r}$  y  $\dot{\vec{r}}$  se puede demostrar (veáse Escobal  $[1]$ ) que existen unos únicos escalares  $f \, y \, g$  tales que:

$$
r(\vec{t}) = f\vec{r}(t_0) + g\dot{\vec{r}}(t_0).
$$
\n(2.20)

Las expresiones de f y q se pueden deducir como series infinitas de potencias. Eso complica mucho su cálculo y hace incómodo trabajar con dichas series. Sin embargo, en lo sucesivo utilizaremos una forma alternativa de las series  $f \, y \, g$ , más manejable que se conoce como forma cerrada de las funciones  $f \, y \, g$ ,

$$
f = 1 - \frac{a}{r_0} [1 - \cos(E - E_0)],
$$
  
\n
$$
g = (t - t_0) - \sqrt{\frac{a^3}{\mu}} [(E - E_0) - \sin(E - E_0)].
$$
\n(2.21)

Conocidos f y g podemos calcular los elementos orbitales. El procedimiento a seguir se resume en el siguiente esquema:

$$
\begin{cases}\n\vec{r}_1(t_1) \\
\vec{r}_2(t_2)\n\end{cases}\n\rightarrow\n\begin{cases}\n\text{esquema} \\
\text{iterationes} \\
\end{cases}\n\rightarrow\n\begin{cases}\n\vec{r}_1(t_1) \\
\dot{\vec{r}}_1(t_1)\n\end{cases}\n\rightarrow\n\begin{cases}\n\vec{r}_1(t_1) \\
\dot{\vec{r}}_1(t_1)\n\end{cases}\n\rightarrow\n\begin{cases}\n0, \omega, i, a, e, \tau \end{cases}
$$

Existen diferentes métodos iterativos para encontrar las funciones f y g. Los más utilizados son el método de Gauss, el método de la anomalía verdadera y el método semilatus rectum. En este trabajo utilizaremos el método de Gauss.

Universidad Politécnica de Valencia

#### 2.6.2. Método de Gauss

En el método de Gauss el proceso iterativo trata de aproximar el valor del parámetro y, conocido como relación de Gauss de las áreas o relación sector a triángulo

$$
y = \frac{Area\ sectorABC}{Area\ triangularbABC}.
$$
\n(2.22)

Conocido y, véase la Figura 2.6, podemos calcular la diferencia de anomalías excéntricas ( $E_2 - E_1$ ) y con

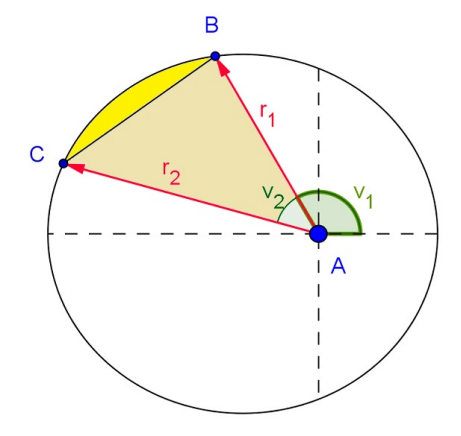

Figura 2.6: Relación entre el área del sector y el área del triángulo

ello calcular f y g. Sabemos por las leyes de Kepler que en la órbita la velocidad a la que se barre el área es  $\frac{1}{\infty}$ 2  $\sqrt{\mu p}$ , así que  $\frac{dA_{sector}}{dt} = \frac{1}{2}$ 2  $\sqrt{\mu p}$ . Integrando esta expresión obtenemos:

$$
A_{sector} = \int_{t_1}^{t_2} \frac{1}{2} \mu p \, \mathrm{d}t = \frac{1}{2} \sqrt{\mu p} (t_2 - t_1),
$$

mientras que el área del triángulo es:

$$
A_{triangular} = \frac{1}{2} base \times altura = \frac{1}{2} r_1 r_2 \sin(\nu_1 \nu_2),
$$

de forma que si dividimos obtenemos y:

$$
y = \frac{A_{sector}}{A_{triangular}} = \frac{\sqrt{\mu p}(t_2 - t_1)}{r_1 r_2 \sin(\nu_1 \nu_2)}.
$$
\n(2.23)

#### 2.6.2.1. Relación entre y y  $(E_2 - E_1)$

A continuación vamos a mostrar una relación entre el parámetro y y la diferencia de anomalías excéntricas correspondiente a las posiciones  $\vec{r}_1$  y  $\vec{r}_2$ . Para ello, utilizaremos la diferencia de anomalías verdaderas, que es conocida. Partiendo de la ecuación de la cónica (2.10) tenemos:

$$
r = \frac{p}{1 + e \cos \nu} \to \frac{p}{r} = 1 + e \cos \nu,
$$

particularizando para  $t_1$  y  $t_2$  y sumando:

$$
r = p\left(\frac{1}{r_1} + \frac{1}{r_2}\right) = 2 + e(\cos \nu_1 + \cos \nu_2).
$$

Utilizando las propiedades de los ángulos suma e introduciendo:

$$
r = a(1 - e \cos E),
$$
  

$$
r \cos \nu = a(\cos E - e),
$$

llegamos a la expresión que relaciona y con la diferencia de anomalías verdaderas:

$$
y^{2} = \frac{\mu(t_{1} - t_{2})^{2} \sec^{2}\left(\frac{\nu_{2} - \nu_{1}}{2}\right)}{2r_{1}r_{2}\left[r_{1} + r_{2} - 2\sqrt{r_{1}r_{2}}\cos\left(\frac{E_{2} - E_{1}}{2}\right)\cos\left(\frac{\nu_{2} - \nu_{1}}{2}\right)\right]},
$$
\n(2.24)

que es lo que estábamos buscando. A continuación definimos dos parámetros:

$$
l = \frac{r_1 + r_2}{4\sqrt{r_1 r_2} \cos\left(\frac{\nu_2 - \nu_1}{2}\right)} - \frac{1}{2},
$$
  

$$
m = \frac{\mu(t_1 - t_2)^2}{\left[2\sqrt{r_1 r_2} \cos\left(\frac{\nu_2 - \nu_1}{2}\right)\right]^3},
$$

y una variable:

$$
x = \frac{1}{2} \left[ 1 - \cos\left(\frac{E_2 - E_1}{2}\right) \right] = \sin^2\left(\frac{E_2 - E_1}{4}\right),\tag{2.25}
$$

para hacer más manejable la ecuación (2.24), que se reduce a:

$$
y^2 = \frac{m}{l+x},\tag{2.26}
$$

y que se conoce como Primera ecuación de Gauss.

Los parámetros m y l se pueden calcular ya que sólo dependen de los datos iniciales  $(r_1, r_2, (t_2-t_1), (\nu_2-\nu_1))$ mientras que x es desconocido ya que depende de  $(E_2 - E_1)$ , necesitaremos por tanto una segunda ecuación para resolver el problema.

Para deducir esta segunda ecuación partiremos de la ecuación de Kepler:

Aplicando la definición de anomalía a la ecuación de Kepler ( $E = E_2 - E_1$ ):

$$
\begin{cases}\nM = E - e \sin E \\
M = n(t - \tau)\n\end{cases} \rightarrow n(t - \tau) = E - e \sin E,
$$

particularizando para  $t_1$  y  $t_2$  y restando ambas expresiones:

$$
n(t_1 - t_2) = (E_2 - E_1) - \sin(E_2 - E_1).
$$

Desarrollando el seno y después de varias manipulaciones (que se pueden ver en detalle en Escobal [1]) finalmente obtenemos:

$$
y^2(y-1) = mX,
$$
\n(2.27)

donde:

$$
X \equiv \frac{E_2 - E_1 - \sin(E_2 - E_1)}{\sin^3 \left(\frac{E_2 - E_1}{2}\right)}.
$$
\n(2.28)

La ecuación (2.27) recibe el nombre de Segunda ecuación de Gauss

Así pues, con las dos ecuaciones de Gauss tenemos dos ecuaciones y dos incógnitas, y y ( $E_2 - E_1$ ), ya que m y l son constantes, y x y X dependen únicamente de  $(E_2 - E_1)$ . En la siguiente sección veremos como podemos encontrar el valor de y mediante un método iterativo. Una vez calculado y podemos calcular el

semieje mayor de la elipse (a) y calcular las funciones f y g. Ahora podemos utilizar las expresiones cerradas de f y g ya que conocemos el semieje mayor de la elipse y la diferencia de anomalías:

$$
f = 1 - \frac{a}{r_1} [1 - \cos(E_2 - E_1)],
$$
  
\n
$$
g = (t_2 - t_1) - \sqrt{\frac{a^3}{\mu} [(E_2 - E_1) - \sin(E_2 - E_1)].}
$$

Esto nos permite calcular:

$$
\vec{r_2} = f\vec{r_1} + g\dot{\vec{r_1}},
$$

donde todo es conocido excepto  $\dot{\vec{r}}_1$ , y así tenemos:

$$
\dot{\vec{r_1}} = \frac{\vec{r_2} - f\vec{r_1}}{g}.
$$

De este modo tenemos la órbita totalmente determinada.

#### 2.6.2.2. Solución de las ecuaciones de Gauss

Podemos resolver las ecuaciones de Gauss como un sistema de ecuaciones, o podemos sustituir  $y^2$  de la primera ecuación de Gauss (2.26) en la segunda (2.27), de forma que se obtiene:

$$
y = 1 + X(l+x)
$$
\n<sup>(2.29)</sup>

Conocidos  $\vec{r_1}$ ,  $\vec{r_2}$  y ( $t_2 - t_1$ ) podemos calcular m y l. Si ahora hacemos una primera aproximación de la relación sector a triángulo,  $y \approx 1$ , la primera ecuación de Gauss nos proporciona un valor para x:

$$
x = \frac{m}{y^2} - l \approx m - l. \tag{2.30}
$$

De la definición de  $x(2.25)$  tenemos:

$$
\cos\left(\frac{E_2 - E_1}{2}\right) = 1 - 2x,\tag{2.31}
$$

y dado que  $\frac{(E_2 - E_1)}{2}$  está acotado en el intervalo  $0 < \frac{(E_2 - E_1)}{2}$  $\frac{2n}{2} < \pi$  tenemos determinado unívocamente  $(E_2 - E_1)$  y calcular X a partir de su definición (2.28). Ahora llevando las ecuaciones (2.30) y (2.28) a la (2.29) se obtiene:

$$
y = 1 + X(l+x),
$$
\n
$$
(2.32)
$$

que nos proporcionará una mejor aproximación de  $y$ , que podemos llevar a la ecuación y repetir el proceso iterativamente formando un bucle que nos permita calcular  $y$  de forma tan precisa como se desee.

En el Anexo 4 podemos ver una implementación en MATLAB del método de Gauss. En este trabajo nos propondremos modicar el método iterativo original utilizando diferentes métodos numéricos.

## Capítulo 3 Métodos iterativos para la resolución de ecuaciones

## 3.1. Introducción

La resolución de ecuaciones no lineales juega un importante papel en numerosas ramas de la ciencia y la tecnología, es además una de las áreas del Análisis Numérico de mayor auge en los últimos años. El problema consiste en encontrar la solución de ecuaciones de la forma  $f(z) = 0$  donde, en general, f:  $\mathbb{C} \to \mathbb{C}$ , siendo  $\mathbb{C}$  el cuerpo de los números complejos. La mayoría de esquemas iterativos son métodos de punto jo, es decir, consisten en sustituir una aproximación inicial en el operador correspondiente al método iterativo, para encontrar una nueva estimación de la raíz, y así ir sustituyendo los resultados sucesivamente en el operador para obtener una sucesión que, bajo ciertas condiciones, convergerá al valor de la raíz

$$
z_{n+1} = G(z_n), \quad n = 0, 1, 2, \dots \tag{3.1}
$$

El operador G se llama función de punto fijo y obviamente el valor teórico de la raíz,  $\xi$ , cumplirá que  $\xi = G(\xi)$ , es decir, será un punto fijo de la función G. Por tanto, podemos definir un punto fijo como aquel que satisface la ecuación  $G(z) = z$ .

## 3.2. Orden de convergencia de un método iterativo

Un concepto muy importante a la hora de estudiar los distintos métodos iterativos es su orden de convergencia, que nos proporciona una medida de la velocidad a la que la sucesión converge hacia la raíz. Si

$$
\exists M > 0, k_0 \in \mathbb{N} \quad takes \quad que \quad |z_{k+1} - \xi| < M|z_k - \xi|^p, \quad \forall k \ge k_0,
$$

entonces p se llama orden de convergencia del método iterativo. De este modo los métodos con mayor orden de convergencia convergen más rápido al valor de la raíz. Si  $p = 1$  y  $0 < M < 1$  se dice que la sucesión converge *linealmente* a la raíz, si  $p = 2$  se dice que la convergencia es cuadrática, y así sucesivamente.

#### 3.2.1. Índice de eficiencia de un método iterativo

Podemos definir un índice de eficiencia para los métodos iterativos. En general, la eficiencia no depende solamente del orden de convergencia  $p$  sino también del número de evaluaciones funcionales por iteración que se requieren d:

$$
I = p^{1/d}.
$$

Este índice fue propuesto por Ostrowski en [3].

Por otra parte el índice:

$$
C=p^{1/(op)},
$$

recibe el nombre de Índice de eficiencia computacional y fue propuesto por Traub en [7], op es el número de operaciones (productos/cocientes) en cada iteración.

Kung y Traub en [5] establecen que un método iterativo es óptimo si realizando d evaluaciones funcionales por iteración se obtiene una convergencia de orden  $2^{d-1}$ 

Conjetura de Kung-Traub: El orden de convergencia de cualquier método multipaso sin memoria no puede superar  $2^{d-1}$  (llamado orden óptimo), donde d es el número de evaluaciones funcionales por iteración, con índice de eficiencia  $2^{(d-1)/d}$  (llamado índice óptimo)

#### 3.2.2. Orden de convergencia computacional

El orden de convergencia es utilizado para comparar la velocidad a la que convergen a la raíz los diferentes métodos iterativos. Podemos definir un orden de convergencia computacional analizando a que velocidad se acercan a la raíz las sucesivas aproximaciones:

$$
\bar{\rho} = \frac{\ln(|x_{k+1} - \xi|) / (|x_k - \xi|)}{\ln(|x_k - \xi|) / (|x_{k-1} - \xi|)},\tag{3.2}
$$

 $\overline{\rho}$  se llama orden de convergencia computacional o en inglés: Computational order of convergence (COC)

Si observamos su definición en (3.2) podemos ver que es necesario el conocimiento de la raíz,  $\xi$ , para calcularlo. Ya que es precisamente esa raíz la que tratamos de aproximar, esta definición no tiene aplicación práctica. Por eso ha sido propuesto por Cordero y Torregrosa en [11] una definición que tiene en cuenta los valores de las tres últimas aproximaciones de la raíz para estimar el orden de convergencia:

$$
p \approx \hat{\rho} = \frac{\ln(|x_{k+1} - x_k|) / (|x_k - x_{k-1}|)}{\ln(|x_k - x_{k-1}|) / (|x_{k-1} - x_{k-2}|)},
$$

donde  $\hat{\rho}$  se llama Orden de convergencia computacional o en inglés: Aproximated computational order of convergence (ACOC).

#### 3.2.3. El método de Newton

El método numérico más popular para la resolución de ecuaciones no lineales es el método de Newton. Su fórmula iterativa es la siguiente:

$$
x_{n+1} = x_n - \frac{f(x_n)}{f'(x_n)}.\t\t(3.3)
$$

La interpretación geométrica de este método, como se puede ver en la Figura 3.1, es la siguiente: en cada etapa k, el valor  $x_{k+1}$  corresponde a la abscisa del punto de corte con el eje OX de la recta tangente a la curva  $y = f(x)$  en el punto  $(x_k, f(x_k))$ . Esta interpretación geométrica justifica que este método reciba también el nombre de método de la tangente.

El análisis de la convergencia local del método de Newton se puede llevar a cabo utilizando el desarrollo en serie de Taylor. La idea es desarrollar los términos que aparecen en la fórmula iterativa, en este caso  $f(x)$  y  $f'(x)$ , en serie de potencias.

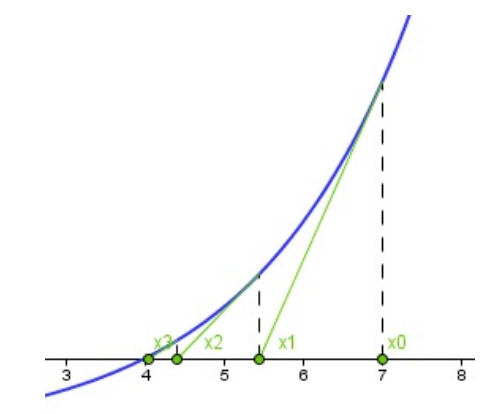

Figura 3.1: Interpretación geométrica del Método de Newton

El desarrollo en serie de Taylor de la función  $f(x)$  alrededor de la raíz  $\xi$  y evaluado en la aproximación  $x_n$ es:

$$
f(x_n) = f(\xi) + f'(\xi)(x_n - \xi) + \frac{f''(\xi)}{2}(x_n - \xi)^2 + O[(x_n - \xi)^3],
$$

al ser ξ la raíz entonces  $f(\xi) = 0$  y si llamamos  $e_n = x_n - \xi$  error de la iteración n entonces obtenemos:

$$
f(x_n) = f'(\xi)e_n + \frac{f''(\xi)}{2}e_n^2 + O[e_n^3].
$$

Sacando factor común  $f'(\xi)$  obtenemos:

$$
f(x_n) = f'(\xi)[e_n + \frac{1}{2}\frac{f''(\xi)}{f'(\xi)}e_n^2] + O[e_n^3].
$$

Si ahora definimos  $c_2 = \frac{1}{2}$ 2  $f''(\xi)$  $\frac{f'(\xi)}{f'(\xi)}$  y hacemos el mismo desarrollo para  $f'(x_n)$  obtenemos:

$$
f(x_n) = f'(\xi)(e_n + c_2e_n^2) + O[e_n^3],
$$
  

$$
f'(x_n) = f'(\xi)(1 + 2c_2e_n) + O[e_n^2],
$$

donde como hemos definido  $e_n = x_n - \xi$  es la diferencia entre el valor exacto y el valor aproximado de la raíz en la iteración n, es decir el error en dicha iteración. Introduciendo estos desarrollos en la ecuación (3.3) obtenemos:

$$
e_{n+1} = c_2 e_n^2 + O[e_n^3].
$$

Podemos observar que el primer término que aparece en la ecuación del error es el cuadrático, así que el orden de convergencia del método de Newton es 2.

## 3.3. Conceptos dinámicos

El análisis de la dinámica de un método se está convirtiendo en una tendencia en las últimas publicaciones sobre métodos iterativos, ya que nos permite clasificar las diferentes fórmulas iterativas no solamente desde el punto de vista de su orden de convergencia, sino también analizando como se comportan dichas fórmulas en función de la estimación inicial que se tome. Además, nos proporciona información valiosa acerca de la estabilidad y fiabilidad del método iterativo.

Definición 3.3.1 Un punto fijo es aquel que se mantiene invariante por el operador G. Podemos clasificar  $\emph{los diferentes puntos fijos según el comportamiento del operador derivada sobre ellos, así, un punto fijo z*}$ puede ser:

- Atractor, si  $|G'(z^*)| < 1$ ;
- $Superatraction, si |G'(z^*)| = 0;$
- $Repulsor, si |G'(z^*)| > 1; y$
- Parabólico o indiferente, si  $|G'(z^*)|=1$

Todas las raíces de una ecuación serán, naturalmente, puntos fijos del operador G. Sin embargo, pueden aparecer puntos fijos que no correspondan a ninguna raíz, estos puntos se llaman *puntos fijos extraños*. Estos puntos no son deseables desde el punto de vista numérico porque cuando tomemos una estimación inicial que esté cerca de un punto fijo extraño, existe la posibilidad de que el método numérico converja a él, o sea a un punto que no es una solución. Los puntos jos extraños aparecen a menudo cuando analizamos los métodos iterativos y su presencia puede ser muestra de inestabilidad de dicho método.

**Definición 3.3.2** Un punto crítico de un operador G es un punto  $z^*$  para el que su derivada se anula, es decir,  $G'(z^*)=0$ .

Cuando aplicamos los metodos iterativos sobre polinomios, los puntos fijos correspondientes a las raíces del polinomio son también puntos críticos siempre que el método sea de orden al menos 2. Sin embargo, pueden aparecer puntos críticos que no sean puntos fijos, esos puntos se llaman *puntos críticos libres*.

**Definición 3.3.3** La órbita de un punto  $x_0$  es la sucesión de puntos  $x_0, x_1, ..., x_n$  del plano complejo por los que ha pasado el método iterativo hasta llegar a la solución aproximada  $x_n$ .

**Definición 3.3.4** La cuenca de atracción de un atractor  $z$  es el conjunto de preimágenes de cualquier orden:  $A(z) = \{z_0 \in \mathbb{C} : R^n(z_0) \to z, n \to \infty\}$ 

Así pues, las cuencas de atracción son el conjunto de todas las órbitas posibles de un atractor, y nos indican las regiones de convergencia de un método iterativo. En la Figura 3.2 podemos ver las cuencas de atracción del método de Newton aplicado a la función  $f(z) = z^2 - 1$ .

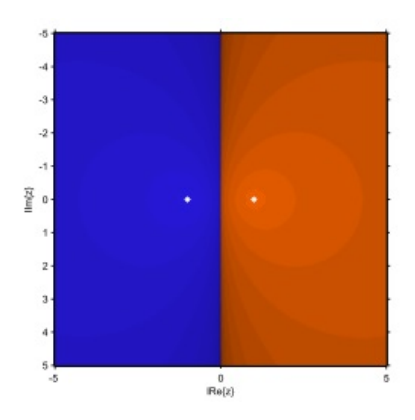

Figura 3.2: Cuencas de atracción

La ecuación tiene dos soluciones,  $z_1 = 1$  y  $z_2 = -1$ , en color naranja podemos ver la cuenca de atracción de  $z_1$ , y en azul la de  $z_2$ .

Un resultado clásico de Fatou y Julia, como se puede ver en Devaney [8], es que en toda cuenca de atracción hay al menos un punto crítico.

El conjunto de todas las cuencas de atracción se llama *conjunto de Fatou*,  $\mathcal{F}$ , y su complementario en la esfera de Riemann, es decir, la frontera entre las componentes conexas de las cuencas de atracción, se llama conjunto de Julia, J .

El *plano de parámetros* es una representación que nos permite estudiar la estabilidad de los miembros de una familia de métodos iterativos, discriminando aquellos que son especialmente estables. Consiste en iterar la función de punto fijo que describe el método en cuestión, tomando como estimación inicial un punto crítico libre sobre un plano donde se denen los valores posibles del parámetro, el eje de abscisas corresponde a su parte real y el de ordenadas a su parte imaginaria.

Las regiones en negro en el plano son valores del parámetro para el que el método no converge a una raíz, mientras que la gradación de colores indica la diferencia entre el numero de iteraciones necesarias para llegar a alguna de las raíces.

### 3.4. La familia de métodos de King

Se llama familia de métodos de King a todos los métodos de la forma:

$$
z_{n+1} = y_k - \frac{f(z_k) + (2+\beta)f(y_k)}{f(z_k) + \beta f(y_k)} \frac{f(y_k)}{f'(z_k)},
$$

donde

$$
y_k = z_k - \frac{f(z_k)}{f'(z_k)}.
$$

La familia, definida por King en [9], depende del parámetro  $\beta$ , así que tenemos tantos métodos diferentes como valores de β. Cuando  $β = -2$  obtenemos el ya conocido método de Ostrowski.

Los métodos de la familia de King tienen orden de convergencia local 4, para ciertas condiciones sobre la función f y la aproximación inicial  $z_0$ , como se puede ver en [9].

#### 3.4.1. Estudio de la dinámica de la familia de King

El operador racional asociado a la família de King es el siguiente:

$$
G_{f,\beta}(z) = y - \frac{f(z) + (2+\beta)f(y)}{f(z) + \beta f(y)} \frac{f(y)}{f'(z)},
$$
\n(3.4)

donde y es el iterado de Newton

$$
y = z - \frac{f(z)}{f'(z)}.
$$

Vamos a analizar la estabilidad de los puntos fijos asociados a la familia de King, actuando sobre polinomios cuadráticos  $p(z) = z^2 + c$ .

El Teorema del Escalado, demostrado por Amat et al. en [6] para la familia de King, permite equiparar el comportamiento dinámico de un sistema con el asociado a otro, diferenciados por una aplicación afín.

**Teorema 3.4.1** (Teorema del escalado) Sea  $f(z)$  una función analítica en la esfera de Riemann y  $T(z)$  $\alpha z + \gamma$  una aplicación afín. Si  $g(z) = (f \circ T)(z)$ , entonces  $(T \circ G_{g,\beta} \circ T^{-1}) = G_{f,\beta}(z)$ , es decir,  $G_{f,\beta}$  es analíticamente conjugada a  $G_{g,\beta}$  mediante T.

**Teorema 3.4.2** Sea p $(z) = a_1 z^2 + a_2 z + a_3$ , con  $a_1 \neq 0$  un polinomio cuadrático genérico con raíces simples entonces mediante una transformación afín de coordenadas,  $p(z)$  se reduce a  $q(z) = z^2 + c$ , donde  $c=4a_1a_3-a_2^2$  Esta aplicación afín proporciona una conjugación entre  $G_{q,\beta}$  y  $G_{p,\beta}.$ 

Aplicando el Teorema del escalado y este último resultado, para estudiar el comportamiento de la familia de King sobre cualquier polinomio cuadrático, es suficiente hacerlo sobre  $p(z) = z^2 + c$ . Si sustituimos  $f(z)$ por el polinomio  $p(z)$  en el operador definido en (3.4) obtenemos el siguiente operador racional:

$$
G_{\beta,c}(z) = \frac{c^3(2+\beta) + 3cz^4(10+\beta) + z^6(10+3\beta) - c^2z^2(10+7\beta)}{8z^3(-c\beta + z^2(4+\beta))},\tag{3.5}
$$

que depende de los parámetros  $\beta$  y  $c$ . Para eliminar el parámetro  $c$  utilizamos la transformación de Moebius  $h(z) = \frac{z - i\sqrt{c}}{i}$  $\frac{z - i\sqrt{c}}{z + i\sqrt{c}}$  cuyas propiedades son:

$$
i)h(\infty) = 0
$$
,  $ii)h(i\sqrt{c}) = 0$ ,  $iii)h(-i\sqrt{c}) = \infty$ .

La expresión del operador después de la transformación es:

$$
Op(z, \beta) = \frac{z^4 (5 + z^2 + 2\beta + z(4 + \beta))}{1 + z(4 + \beta) + z^2(5 + 2\beta)},
$$
\n(3.6)

que ya no depende de c.

Ahora procederemos a estudiar los puntos fijos de esta función. Los puntos fijos cumplen la condición  $Op(z)$ z. Los puntos fijos son  $z = 0$  y  $z = \infty$  que son las raíces del polinomio  $p(z)$  después de la transformación de Moebius. Pero además aparecen unos puntos fijos extraños. Estos son:

 $z=1,$ 

$$
z_1 = A_1 - B_1 - \frac{1}{2}\sqrt{C_1 - D_1},
$$
  
\n
$$
z_2 = A_1 - B_1 + \frac{1}{2}\sqrt{C_1 - D_1},
$$
  
\n
$$
z_3 = A_1 + B_1 - \frac{1}{2}\sqrt{C_1 + D_1},
$$
  
\n
$$
z_4 = A_1 + B_1 + \frac{1}{2}\sqrt{C_1 + D_1},
$$

donde

$$
A_1 = \frac{1}{4}(-5 - \beta),
$$
  
\n
$$
C_1 = -12 - 3\beta + \frac{1}{2}(5 + \beta)^2,
$$
  
\n
$$
D_1 = \frac{-8(5 + \beta) - (5 + \beta)^3 + 4(5 + \beta)(10 + 3\beta)}{2\sqrt{-7 - 2\beta + \beta^2}}.
$$

Lema 3.4.1 El número de puntos fijos extraños del operador  $Op(z, \beta)$  es 5 excepto en los casos:

- i) si  $\beta = -2$ ,  $z_1 = z_2 = -1$  y hay 4 puntos fijos extraños, uno de ellos con multiplicidad 2.
- ii) si  $\beta = \frac{-10}{3}$  hay 4 puntos fijos extraños simples.
- iii) si  $\beta = 1 \pm 2$ √  $2, z_1 = z_3\,, z_2 = z_4$ . Hay solo 3 puntos fijos extraños, dos de ellos dobles.
- iv) si  $\beta = -\frac{22}{5}$ ,  $z_3 = z_4 = 1$  y hay 3 puntos fijos extraños.
- v) si  $\beta = -5$  entonces  $z_1 = -z_4 y z_2 = -z_3 y$
- vi) si  $\beta = \frac{-8}{3}$  entonces  $z_3 = -z_4$ .

Lema 3.4.2 Los puntos críticos del operador  $Op(z, \beta)$  son:

 $z = 0$  y  $z = \infty$  (corresponden a la transformación de Moebius de las raíces del polinomio)  $z^* = -1,$  $z_1^* = -\frac{20 + 14\beta + 3\beta^2 + \sqrt{3}}{2}$  $\sqrt{\beta (80 + 84\beta + 28\beta^2 + 3\beta^3)}$  $\frac{\sqrt{p}(\cos + \cos + 2\cos + \sin)}{20 + 8\beta}$  $z_2^* = \frac{-20 - 14\beta - 3\beta^2 + \sqrt{3}}{2}$  $\sqrt[3]{\beta(80+84\beta+28\beta^2+3\beta^3)}$  $\frac{3\sqrt{\beta (80 + 84\beta + 28\beta^2 + 3\beta^3)}}{20 + 8\beta} = \frac{1}{z_1^2}$  $z_1^*$ .

Los tres últimos son puntos críticos libres. Podemos observar que, aunque en general hay tres críticos libres, para  $\beta = -2$  no hay críticos libres y para  $\beta = -\frac{5}{2}$  solo hay un crítico libre, que es  $z = -1$ .

**Teorema 3.4.3** Los puntos fijos  $z = 0$  y  $z = \infty$  son superatractores independientemente del valor de β, y para z = 1 se obtienen los siguientes resultados:

- i) Atractor si  $\left|\beta+\frac{226}{55}\right| < \frac{16}{55}$  en particular superatractor si  $\beta = -4$ .
- ii) Parabólico si  $|\beta + \frac{226}{55}| = \frac{16}{55}$ .
- iii) *Repulsor si*  $|\beta + \frac{226}{55}| > \frac{16}{55}$ .

Teorema 3.4.4 Los puntos fijos extraños  $z_1$  y  $z_2$  son:

- i) Atractores si  $-1.83917 < \beta < 1-2$  $\sqrt{2}$  ó  $1 + \sqrt{2} < \beta < 3.96186$ .
- ii) Parabólicos si  $\beta = 1 + \sqrt{2}, \beta \approx -1.83917, \beta \approx 3.96186$ .
- iii) Repulsores para valores de  $\beta$  diferentes de los anteriores.

Teorema 3.4.5 Los puntos fijos extraños  $z_3$  y  $z_4$  son:

- i) Atractores si  $-4.97983 < \beta < -\frac{22}{5}$  y superatractores si  $\beta \approx -14.7034$
- ii)) Parabólicos si  $\beta=1\pm\sqrt{2-\frac{22}{5}}$ ,  $\beta\approx-4.97983$  ó  $\beta\approx-\frac{22}{5}$ .
- iii) Repulsores para valores de β diferentes de los anteriores.

#### 3.4.2. Estabilidad de los puntos fijos y planos de parámetros

En las Figuras 3.3a y 3.3b vemos una representación tridimensional de la región de estabilidad de  $z_1$  y  $z_2$ , y  $z_3$  y  $z_4$  respectivamente. En el eje  $z$  se representa la *función de estabilidad*, que se define como el valor absoluto del operador derivada en el punto fijo extraño, es decir  $|Op'(z^*,\beta)|$ , mientras que en el plano  $XY$ tenemos las partes reales e imaginarias del parámetro β. De esta manera, la representación tridimensional de la función de estabilidad nos permite identificar las regiones del plano donde dicho punto fijo extraño es atractor o superatractor.

El comportamiento del punto fijo se puede determinar según el valor de la función de estabilidad:

- Atractor si  $|Op'(z^*,\beta)| < 1$ ,
- Indiferente si  $|Op'(z^*,\beta)|=1$ ,
- Repulsor si  $|Op'(z^*,\beta)| > 1$ .

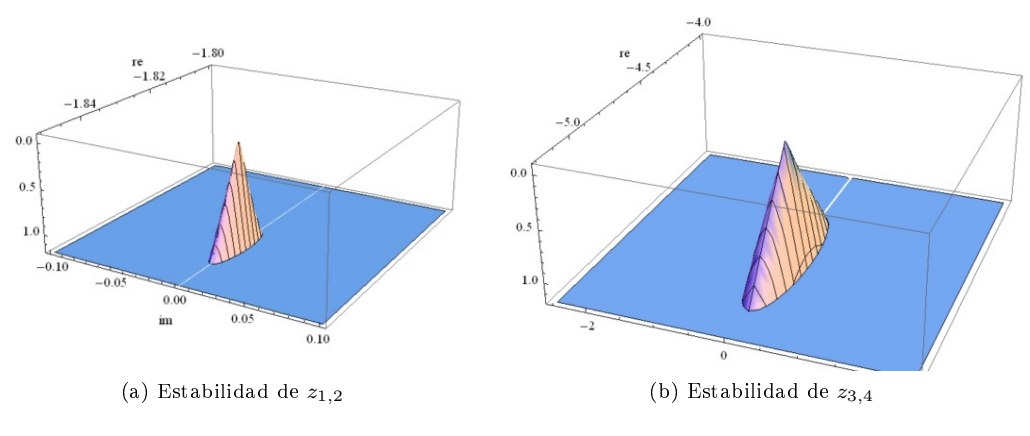

Figura 3.3: Regiones de estabilidad

Utilizando un programa implementado en MATLAB, que tiene como base los algoritmos desarrollados en [10], y que se puede ver en el Anexo 3, se ha calculado el plano de parámetros correspondiente a la familia de King actuando sobre el polinomio  $p(z)$ . En la Figura 3.4a se puede ver el plano de parámetros que se obtiene tomando como punto inicial  $z^* = -1$  y en la Figura 3.4b tomando cualquiera de los críticos libres  $z_1^*$  o  $z_2^*$ , nótese que  $z_2^*=1/z_1^*$ , por lo que los dos críticos libres no son independientes y dan lugar al mismo plano de parámetros.

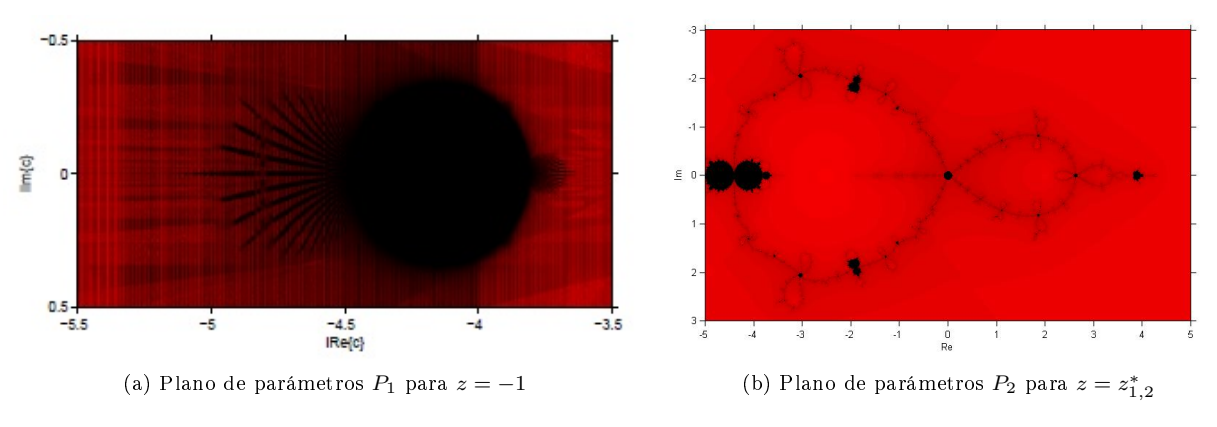

Figura 3.4: Planos de parámetros

Los puntos del plano complejo que aparecen en negro en los planos de parámetros de la Figura 3.4 corresponden a valores del parámetro β cuyo método iterativo asociado no converge a 0 ni a  $\infty$  tomando como estimación inicial un crítico libre. Es decir, métodos iterativos pertenecientes a la familia de King para los cuales hay, al menos, tres cuencas de convergencia. Hay, por tanto, al menos una región de atracción que no corresponde a ninguna de las soluciones.

En lo sucesivo vamos a centrar nuestra atención en el plano  $P_2$ , correspondiente a los puntos críticos  $z_{1,2}^*$  y vamos a representar planos dinámicos para algunos valores de β.

#### 3.4.3. Planos dinámicos

En el plano dinámico de la Figura 3.5 podemos ver las cuencas de atracción correspondientes a  $\beta = -4.5$ , es decir, estamos en el extremo izquierdo de la Figura 3.4b.

Después de la transformación de Moebius, las dos raíces de  $p(z)$  están  $z = 0$ , cuenca de color naranja, y  $z = \infty$ , cuenca de color azul. También podemos observar puntos de color negro que indican que el método converge hacia un punto fijo que no es una raíz, o una *órbita periódica*, tal y como se puede observar en la Figura 3.5.

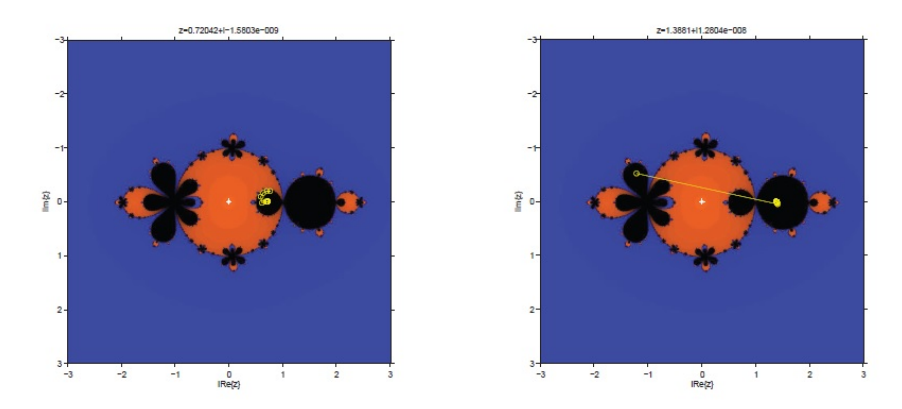

Figura 3.5: Plano dinámico para  $\beta = -4.5$ 

En la Figura 3.7 podemos ver las cuencas de atracción correspondientes a  $\beta = 3.9 + 0.1i$ , en este caso en el extremo derecho de la Figura 3.4b. Podemos ver un detalle de esa región en la Figura 3.6. En este caso podemos observar que hay una órbita periódica de periodo 3.

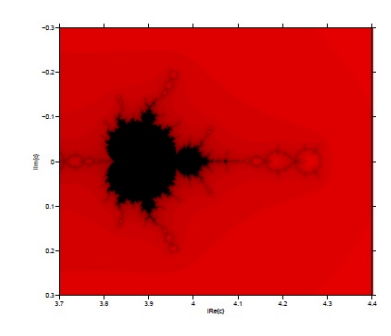

Figura 3.6: Detalle del extremo derecho del plano P<sup>2</sup>

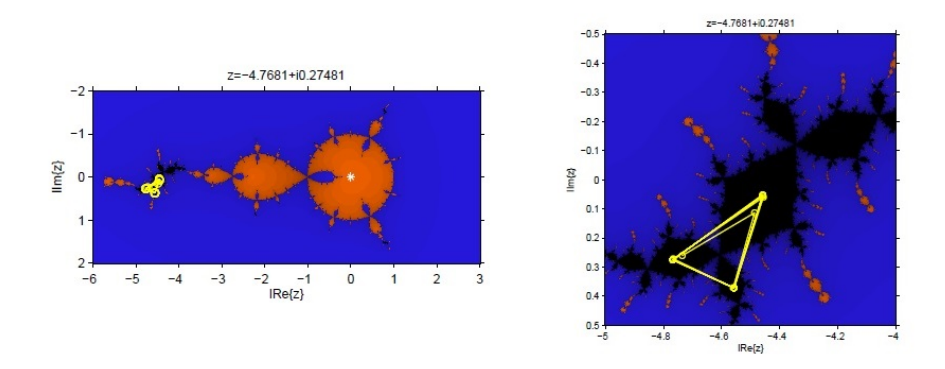

Figura 3.7: Plano dinámico para  $\beta = 3.9 + 0.1i$ 

Desde el punto de vista numérico, podemos concluir que hay valores de  $\beta$  que son más estables que otros cuando los aplicamos a un polinomio de grado 2. Más estable, en este contexto, signica que presentan un plano dinámico sin cuencas de atracción asociadas a puntos jos extraños u órbitas periódicas. Por tanto, no todos los métodos de la familia de King son eficaces en este caso.

## Capítulo 4

## Método modificado de determinación preliminar de órbitas

## 4.1. Introducción

En este capítulo proponemos una modicación del método clásico de Gauss de determinación de órbitas preliminares. Dicha variación permitirá aumentar la velocidad de convergencia del método, disminuyendo por tanto el número de iteraciones y el tiempo de computación, manteniendo amplias regiones de estimaciones iniciales viables. En particular, se sustituirá proceso de punto fijo del método original (véase el Capítulo 2), por diferentes métodos de la familia de King, observando su comportamiento tanto desde el punto de vista dinámico como numérico, para diferentes dispersiones de las observaciones reflejadas en las diferencias de anomalías verdaderas. Además, se va a presentar un estudio dinámico de dichos métodos sobre la ecuación unificada de Gauss, en el plano complejo, lo que permitirá conocer la amplitud de las cuencas de convergencia en los diferentes casos.

El punto de partida serán las ecuaciones de Gauss que ya se mostraron en el Capítulo 2:

$$
y^2 = \frac{m}{l+x},\tag{4.1}
$$

$$
y^2(y-1) = mX, \t\t(4.2)
$$

donde y es la relación del área sector a triángulo (véase la Figura 2.6). Del mismo modo que en el Capítulo 2, podemos sustituir  $y^2$  de la ecuación (4.1) en la (4.2) para obtener la ecuación unificada de Gauss:

$$
y = 1 + X(l + x). \t\t(4.3)
$$

El algoritmo para resolver la ecuación (4.3) consiste en los siguientes pasos:

1. Partiendo de una estimación inicial de y de la ecuación  $(4.1)$  podemos escribir:

$$
x = \frac{m}{y^2} - l.
$$

2. Con este valor de x calculamos la diferencia de anomalías verdaderas mediante la expresión  $(2.31)$ :

$$
E_2 - E_1 = 2 \arccos(1 - 2x). \tag{4.4}
$$

3. Calculamos el valor de X utilizando la expresión (2.28),

$$
X = \frac{E_2 - E_1 - \sin(E_2 - E_1)}{\sin^3 \left(\frac{E_2 - E_1}{2}\right)}.
$$

4. Finalmente sustituimos X en la ecuación (4.3) para obtener un nuevo valor de y.

Siguiendo estos pasos se obtiene:

$$
y = 1 + \frac{m\left(2\arccos\left[1 - 2\left(-l + \frac{m}{y^2}\right)\right] - \sin\left[2\arccos\left[1 - 2\left(-l + \frac{m}{y^2}\right)\right]\right]\right)}{\left(1 - \left(1 - 2\left(-l + \frac{m}{y^2}\right)\right)^2\right)^{3/2}y^2},
$$
\n(4.5)

que depende solo de y. Así, la función cuyo cero buscaremos mediante diferentes métodos iterativos es:

$$
f(z) = -z + 1 - \frac{m\left(2\arccos\left[1 - 2\left(-l + \frac{m}{z^2}\right)\right] - \sin\left[2\arccos\left[1 - 2\left(-l + \frac{m}{z^2}\right)\right]\right]\right)}{\left(1 - \left(1 - 2\left(-l + \frac{m}{z^2}\right)\right)^2\right)^{3/2} z^2},\tag{4.6}
$$

donde hemos llamado z a la variable, y en general  $z \in \mathbb{C}$ .

En este capítulo vamos a resolver la ecuacion unicada de Gauss (4.3) utilizando diferentes métodos de la familia de King. Así, el operador de punto fijo asociado a la familia de King ( $G_{f,\beta}$ ) aplicado sobre la ecuación unicada de Gauss, resulta de sustituir la expresión (4.6) en (3.4). La expresión resultante, simplicada utilizando el software Wolfram Mathematica, se presenta en el Anexo 1 debido a su gran tamaño.

## 4.2. Estudio dinámico

Hacer un estudio analítico de los puntos fijos del operador  $G_{f,\beta}$  no es posible debido a la complejidad de este operador. Sin embargo, podemos mostrar algunos resultados obtenidos numéricamente.

Para hacer el estudio se han utilizado como órbitas de referencia las utilizadas por Escobal en [1]. Partiendo de los elementos orbitales de una órbita de referencia, se han calculado dos posiciones del satélite en dos instantes diferentes, para así utilizar el método de Gauss y sus variantes, y recalcular los elementos orbitales. De este modo, se puede comprobar la precisión de los resultados obtenidos numéricamente comparándolos con los elementos orbitales originales.

En principio, las dos posiciones  $r_1(t_1)$  y  $r_2(t_2)$  que se utilizarán para determinar la órbita podrían ser cualesquiera. Sin embargo, se vio en el Capítulo 2 que el método de Gauss aproxima el área del sector de elipse por la del triángulo, así que necesitaremos que la diferencia de anomalías verdaderas entre los dos instantes de observación sea pequeña, para que el método proporcione un valor aceptable.

En este estudio se ha utilizado la órbita de referencia II, además se van a tomar posiciones con diferentes diferencias de anomalías verdaderas para ver el efecto en los diferentes métodos propuestos. Los elementos orbitales de la órbita son:

$$
a=3e.r,\, e=0.05,\, \tau=0h\,0m\,0s\,23\,div\,1963,\, i=30^\circ,\, \Omega=80^\circ,\, \omega=60^\circ.
$$

El semieje mayor a se expresa en unidades del radio terrestre  $(1e.r = 6378140m)$ .

Con estos elementos orbitales podemos calcular los vectores de posición  $\vec{r_1}$  y  $\vec{r_2}$ . Tomaremos  $\vec{r_1} \approx$ (−1.759810674470381, 1.681128006831926, 1.169134301380908)e.r y calcularemos ~r<sup>2</sup> para tres diferencias de anomalías verdaderas diferentes  $\nu_2 - \nu_1$ , y a partir de ellos, calculamos el valor de los parámetros m y l como se puede ver en la Tabla 4.1. Para calcularlos se ha tomado como punto inicial  $y = 1$ .

En las Figuras 4.1a y 4.1b se puede ver la representación en dos dimensiones de la órbita con  $\nu_2 - \nu_1$  igual a 20◦ y 40◦ , respectivamente.

A continuación mostraremos el comportamiento dinámico de los operadores asociados a diferentes métodos iterativos sobre la ecuación unificada de Gauss, en primer lugar el operador de punto fijo (método clásico), y posteriormente las variantes propuestas que utilizan distintos métodos de la familia de King.

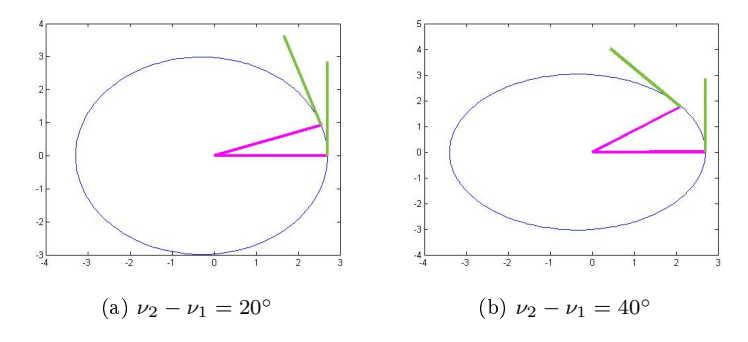

Figura 4.1: Diagrama de la órbita en 2D

Tabla 4.1: Parámetros en función de la diferencia de anomalía verdadera

| $\nu_2 - \nu_1$ | Ч                 | m                 |                   |
|-----------------|-------------------|-------------------|-------------------|
| $20^{\circ}$    | 1.018748317827323 | 0.014484180412165 | 0.007715223846011 |
| $40^{\circ}$    | 1 078623322411447 | 0.066543055878326 | 0.032119625122977 |
| $70^{\circ}$    | 1 275883491004965 | 0.306866292187597 | 0.110677586406295 |

#### 4.2.1. Método clásico de Gauss. Esquema de punto fijo

En la Figura 4.2 podemos ver el plano dinámico asociado al método de punto fijo tomando dos posiciones iniciales cuya diferencia de anomalías verdaderas,  $\nu_2 - \nu_1$ , es de 20°. Dicho plano ha sido representado empleando las rutinas mostradas en el Anexo 2 utilizando los siguientes parámetros: 10<sup>6</sup> puntos, tolerancia de 10<sup>−</sup><sup>3</sup> y número máximo de iteraciones de 80. Se han centrado todos los planos dinámicos alrededor de la solución y de los puntos fijos extraños, en particular entre los puntos −0.4 y 1.4 en el eje real y −0.4 y 0.4 en el imaginario.

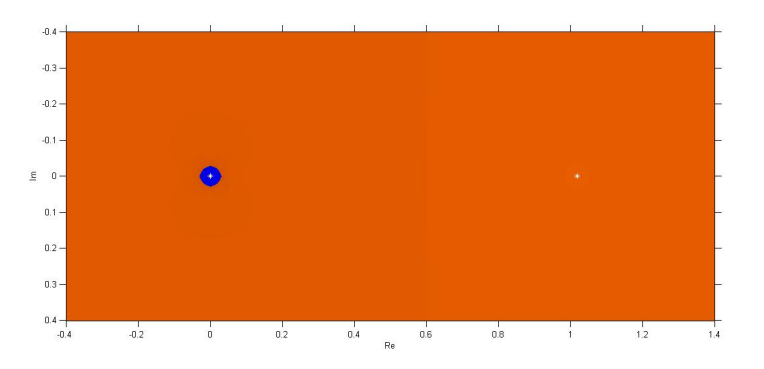

Figura 4.2: Plano dinámico para el método de punto fijo con  $\nu_2 - \nu_1 = 20^\circ$ 

También se puede observar en la Figura 4.2 que hay dos cuencas de atracción. Una de ellas alrededor de  $z_1 = 1.018748317827323$ , que es el valor correcto de la relación sector a triágulo en este caso, y otra alrededor de  $z_2 = 0$ , que es un punto fijo extraño. Los colores más oscuros indican mayor número de iteraciones para llegar a la solución.

Las Figuras 4.3 y 4.4 muestran las cuencas de atracción para diferencias de anomalías verdaderas de 40◦ y 70◦ respectivamente. Se puede notar el color más oscuro que indica mayor número de iteraciones, por lo que el proceso se ralentiza al aumentar la separación entre las observaciones. Además se observa claramente una reducción de las cuencas de convergencia de la solución  $z_1$ , mientras que la cuenca de  $z_2$  aumenta considerablemente su tamaño.

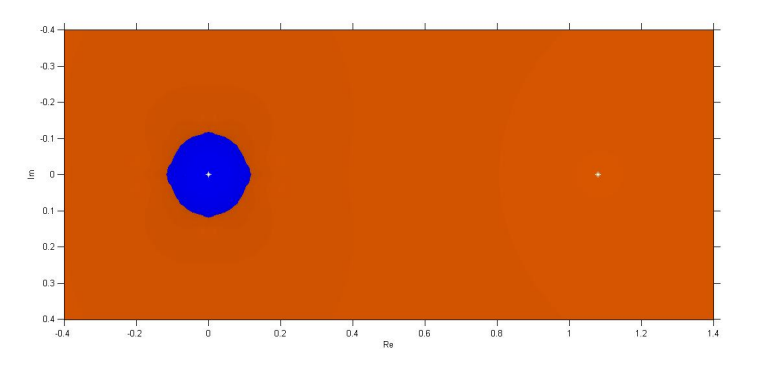

Figura 4.3: Plano dinámico para el método de punto fijo con  $\nu_2 - \nu_1 = 40^\circ$ 

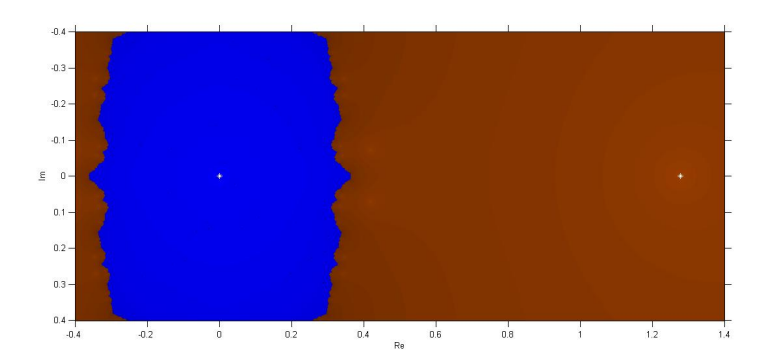

Figura 4.4: Plano dinámico para el método de punto fijo con  $\nu_2 - \nu_1 = 70^\circ$ 

#### 4.2.2. Método de Newton

Como paso intermedio entre el método de punto fijo, asociado al procedimiento clásico de Gauss, y la propuesta en la que interviene la familia de métodos de cuarto orden de King, analizaremos el comportamiento del esquema de Newton sobre el problema. Los planos dinámicos correspondientes se pueden ver en las Figuras 4.5, 4.6 y 4.7. Se pueden observar dos cuencas de atracción más, que no aparecían en el método de punto fijo. Estas corresponden a los puntos fijos extraños  $z_3$  y  $z_4$ , y se pueden ver en la Tabla 4.2. Estos puntos fijos están asociados a valores de  $x$  que hacen que el argumento del arc cos de la ecuación (4.4) no esté entre -1 y 1.

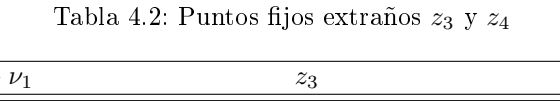

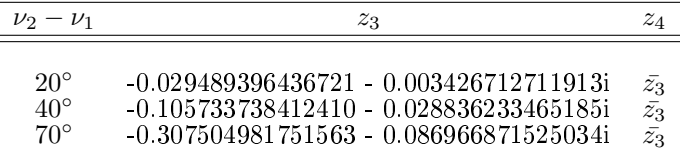

Se puede observar que cuanto mayor es  $\nu_2 - \nu_1$  más grande es la cuenca de atracción de  $z_2$ ,  $z_3$  y  $z_4$ , y es necesario un mayor número de iteraciones para llegar a las soluciones. Además, las componentes conexas no inmediatas de las cuencas, es decir, las que no contienen al punto fijo, son de mayor tamaño en el caso de  $z_2$ ,  $z_3$  y  $z_4$ , mientras que la cuenca inmediata de  $z_1$  es de menor tamaño. Es de destacar, sin embargo, que el conjunto de Julia es conexo en todos los casos.

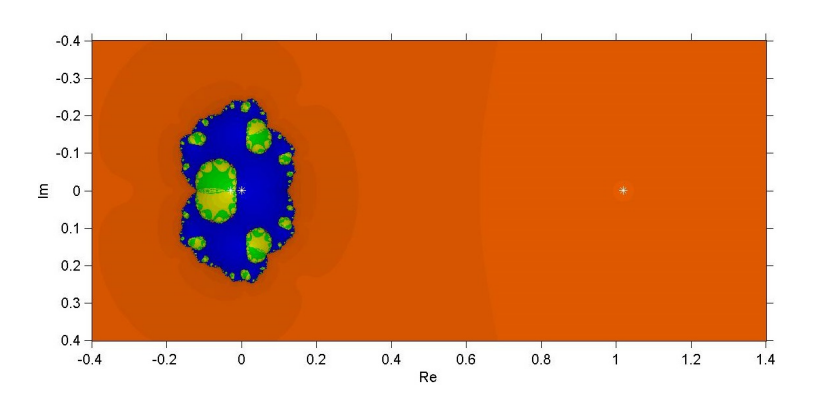

Figura 4.5: Plano dinámico para el método de Newton con  $\nu_2 - \nu_1 = 20^\circ$ 

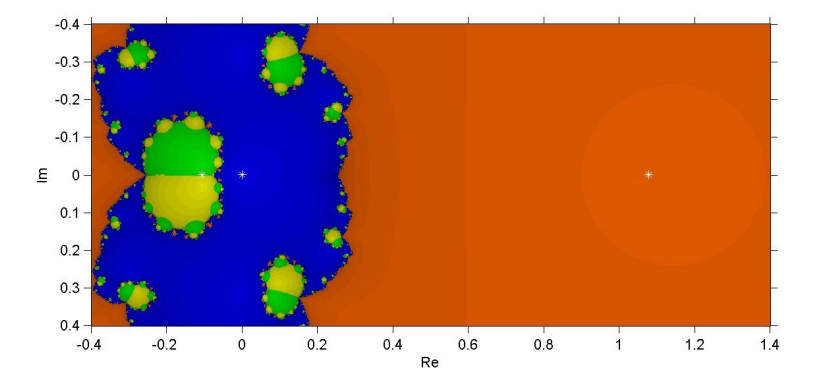

Figura 4.6: Plano dinámico para el método de Newton con  $\nu_2 - \nu_1 = 40^\circ$ 

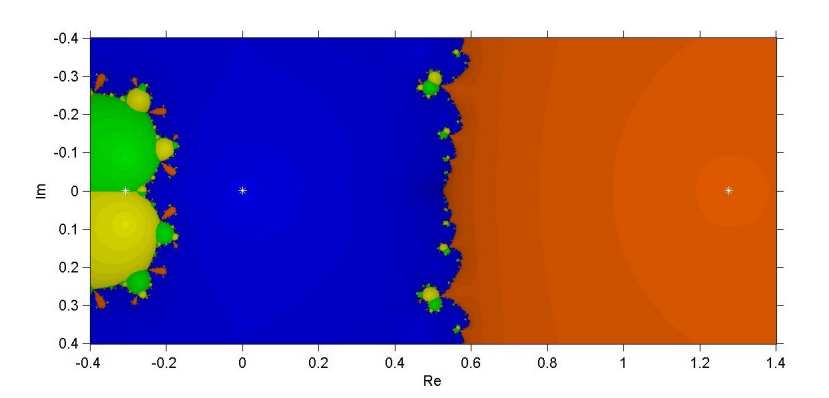

Figura 4.7: Plano dinámico para el método de Newton con  $\nu_2 - \nu_1 = 70^{\circ}$ 

### 4.2.3. Familia de métodos de King

En esta sección vamos a analizar el comportamiento cualitativo de algunos elementos de la familia de King sobre el problema de determinación de órbitas preliminares mediante el método de Gauss. Primero el ya conocido método de Ostrowski, que correponde a  $\beta = -2$ , y también algunos métodos cuyo comportamiento dinámico sobre polinomios cuadráticos presentaba peculiaridades, como cuencas de atracción de puntos fijos extraños u órbitas periódicas. En particular, los correspondientes a  $\beta = -4.5$  y  $\beta = 3.9 + 0.1i$ . También se ha incluido en el estudio el método con  $\beta = 1$ , que muestra un comportamiento estable para polinomios de grado 2.

#### 4.2.3.1. Método de Ostrowski

En las Figuras 4.8, 4.9 y 4.10 se pueden ver los planos dinámicos corespondientes al método de Ostrowski. Comparándolo con el método de Newton, se puede apreciar que los puntos fijos son los mismos, que el tamaño del bulbo alrededor de las raíces  $z_2,z_3$  y  $z_4$  es mayor, y que, como comprobaremos de forma numérica más adelante, el número de iteraciones para llegar a las raíces es menor que en el método de Newton y mucho menor que en el de punto fijo. Sin embargo, en los planos dinámicos asociados al método de Ostrowski se observa como el conjunto de Julia ya no es conexo, al contrario de lo que ocurría al utilizar los métodos de punto fijo o Newton.

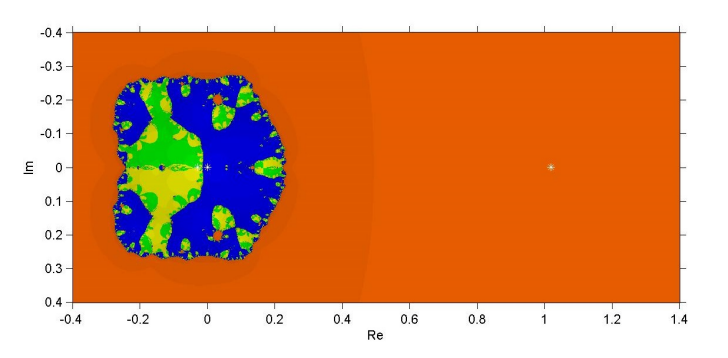

Figura 4.8: Plano dinámico para el método de Ostrowski con  $\nu_2 - \nu_1 = 20^\circ$ 

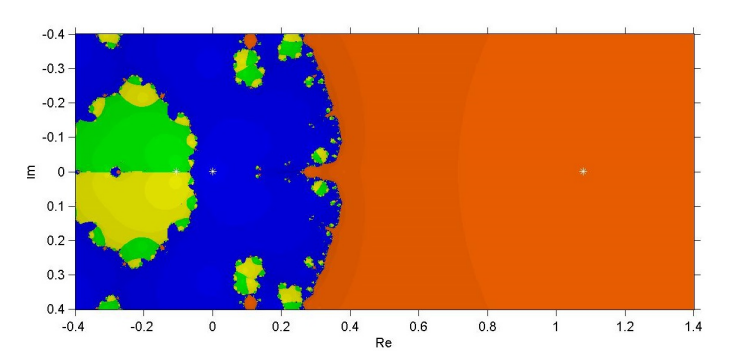

Figura 4.9: Plano dinámico para el método de Ostrowski con  $\nu_2 - \nu_1 = 40^\circ$ 

Vamos a presentar los resultados numéricos para cada uno de los métodos estudiados hasta el momento, es decir, punto fijo, Newton y Ostrowski.

En la Tabla 4.3 podemos ver una comparativa entre el número de iteraciones necesarias para llegar a la solución partiendo de diferentes estimaciones iniciales de y, y con una tolerancia de 10<sup>−</sup><sup>35</sup>. Las variables que se han monitoreado son el número de iteraciones necesarias para calcular y con la tolerancia requerida, y también se ha incluido la columna  $\delta a$ , que representa la diferencia entre el valor del semieje mayor calculado

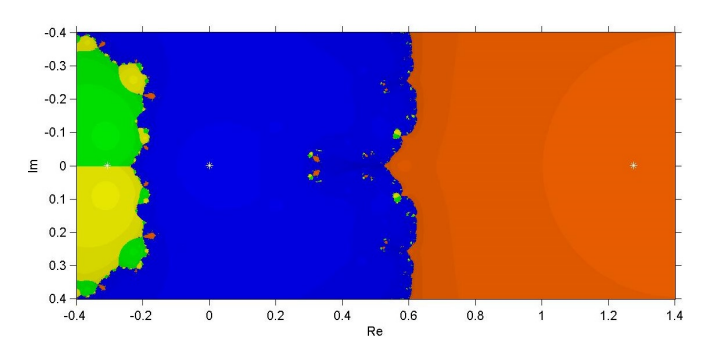

Figura 4.10: Plano dinámico para el método de Ostrowski con  $\nu_2 - \nu_1 = 70^\circ$ 

con el método de Gauss modificado y el valor teórico de la órbita, como medida de lo bueno que es el resultado obtenido.

| Método     |                                              |                 | $\nu_2 - \nu_1$ Num. Iter $(y_0 = 1)$ Num. Iter $(y_0 = 0.8)$ Num. Iter $(y_0 = 0.6)$ |                     | $\delta a$                                                                 |
|------------|----------------------------------------------|-----------------|---------------------------------------------------------------------------------------|---------------------|----------------------------------------------------------------------------|
| Punto Fijo | $20^{\circ}$<br>$40^{\circ}$<br>$70^{\circ}$ | 25<br>45<br>132 | 26<br>46<br>133                                                                       | 26<br>46<br>133     | $7.76 \times 10^{-16}$<br>$6.96 \times 10^{-16}$<br>$5.22 \times 10^{-16}$ |
| Newton     | $20^{\circ}$<br>$40^{\circ}$<br>$70^{\circ}$ | $\overline{6}$  | 8                                                                                     | 6<br>10             | $7.76 \times 10^{-16}$<br>$6.96 \times 10^{-16}$<br>$5.22\times10^{-16}$   |
| Ostrowski  | $20^{\circ}$<br>$40^{\circ}$<br>$70^{\circ}$ | $\frac{4}{5}$   | 4<br>5                                                                                | $\overline{5}$<br>5 | $7.76 \times 10^{-16}$<br>$6.96\times10^{-16}$<br>$5.22\times10^{-16}$     |

Tabla 4.3: Comparativa entre los métodos de punto fijo, Newton y Ostrowski

Es notable el hecho de que cuanta mayor sea la diferencia de anomalías verdaderas mayor es el número de iteraciones necesarias para llegar al valor de la raíz con la tolerancia requerida, esto es debido a que al aumentar dicha diferencia de anomalías el valor de la relación sector triángulo aumenta y se aleja del punto inicial. Como esperábamos, el método de Ostrowski presenta el menor número de iteraciones, al ser el de mayor orden de convergencia. Pero también se puede observar que es el método menos sensible al desplazamiento del punto inicial.

En los planos dinámicos se puede ver que el tamaño de las cuencas de los puntos fijos  $z_2$ ,  $z_3$  y  $z_4$  crece al aumentar la diferencia de anomalías verdaderas. En la Tabla 4.4 se puede ver de forma cuantitativa. Se presentan los porcentajes de puntos del plano dinámico que corresponden a cada cuenca, y finalmente el porcentaje de puntos que no convergen a ninguna.

En la Tabla 4.4 podemos ver como para el método de Newton y Ostrowski, todos los puntos que, usados como aproximación inicial, convergen a alguna de las cuencas. Además, cuando aumenta la diferencia de anomalías verdaderas disminuye el porcentaje de puntos que convergen a  $z<sub>1</sub>$  y aumenta el porcentaje que converge a  $z_2$ .

| Método     | $\nu_2 - \nu_1$ | z <sub>1</sub> | $z_2$   | $z_3$            | $z_4$    | no conv. |
|------------|-----------------|----------------|---------|------------------|----------|----------|
| Punto Fijo | $20^{\circ}$    | 99.8307        | 0.16904 | 0                | 0        | 0.00022  |
|            | $40^{\circ}$    | 97.2659        | 2.7337  | $\left( \right)$ | 0        | 0.00044  |
|            | $70^{\circ}$    | 64.8668        | 35.1321 | 0                | $\Omega$ | 0.00112  |
| Newton     | $20^{\circ}$    | 92.1247        | 5.3955  | 1.2421           | 1.2376   | 0        |
|            | $40^{\circ}$    | 67.1035        | 25.6826 | 3.6195           | 3.5944   | 0        |
|            | $70^{\circ}$    | 47.0983        | 45.919  | 3.4907           | 3.492    | $\Omega$ |
| Ostrowski  | $20^{\circ}$    | 83.5802        | 9.4919  | 3.47             | 3.4579   | 0        |
|            | $40^{\circ}$    | 59.7055        | 27.9244 | 6.1698           | 6.2003   | 0        |
|            | $70^{\circ}$    | 44.5999        | 45.7722 | 4.8172           | 4.8107   | 0        |

Tabla 4.4: Comparativa de los tamaños de las cuencas para los métodos de punto fijo, Newton y Ostrowski

#### 4.2.3.2. Método correspondiente a  $\beta = -4.5$

Este miembro de la familia de King había presentado puntos fijos extraños cuando lo utilizamos en el estudio de un polinomio de grado 2. En este caso, además de la existencia de puntos fijos extraños, en los planos dinámicos que se muestran en las Figuras 4.11, 4.12 y 4.13 vemos componentes conexas no inmediatas de la cuenca de  $z_1$  sumergidas en las cuencas de  $z_2$ ,  $z_3$  y  $z_4$ , lo que indica que el conjunto de Julia no es conexo y su complejidad ha aumentado considerablemente. Por otra parte, se mantiene el comportamiento observado en métodos anteriores de aumento de las cuencas de los puntos fijos extraños y disminución de la de  $z_1$  al aumentar la dispersión de las observaciones.

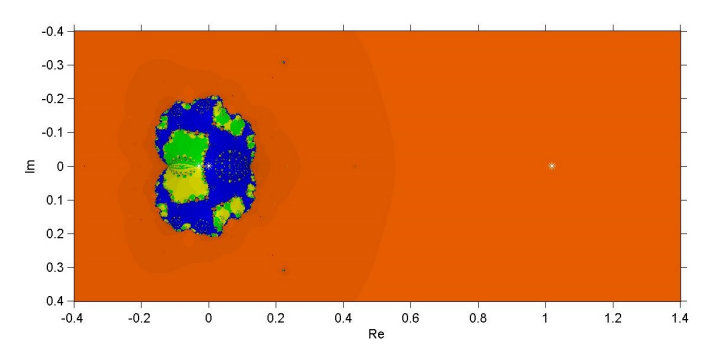

Figura 4.11: Plano dinámico para  $\beta = -4.5$  con  $\nu_2 - \nu_1 = 20^\circ$ 

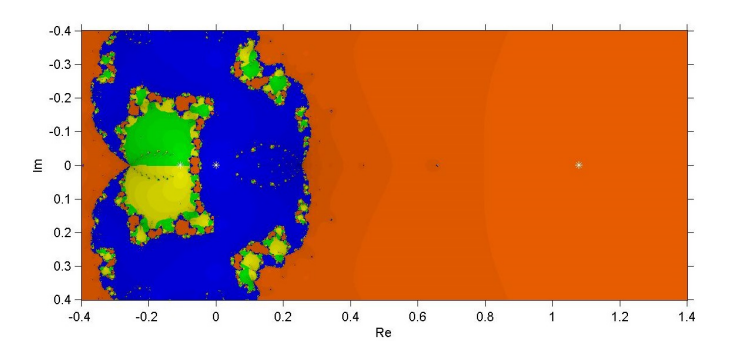

Figura 4.12: Plano dinámico para  $\beta=-4.5$ con  $\nu_2-\nu_1=40^\circ$ 

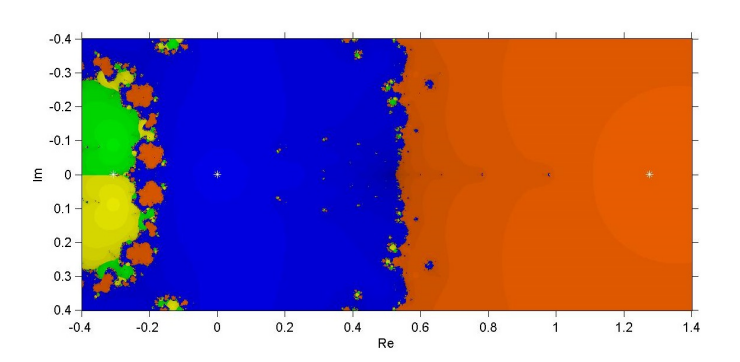

Figura 4.13: Plano dinámico para  $\beta=-4.5$ con $\nu_2-\nu_1=70^{\circ}$ 

#### 4.2.3.3. Método correspondiente a  $\beta = 3.9 + 0.1i$

Este método también había presentado problemas de convergencia cuando lo utilizamos en el estudio de polinomios de grado 2, de hecho, hemos visto que presenta órbitas periódicas. En este problema, sus planos dinámicos presentan características similares a las del método  $\beta = -4.5$ .

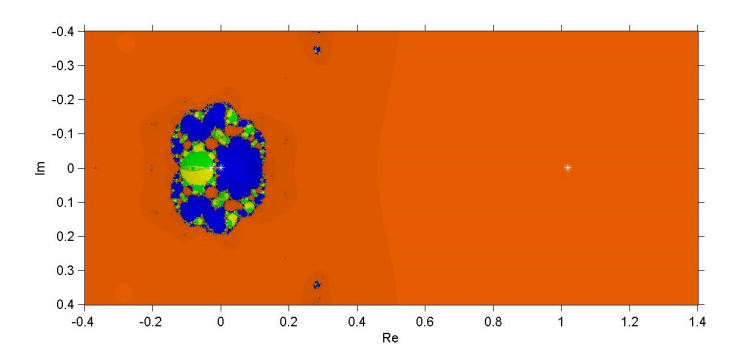

Figura 4.14: Plano dinámico para  $\beta = 3.9 + 0.1i$  con  $\nu_2 - \nu_1 = 20^\circ$ 

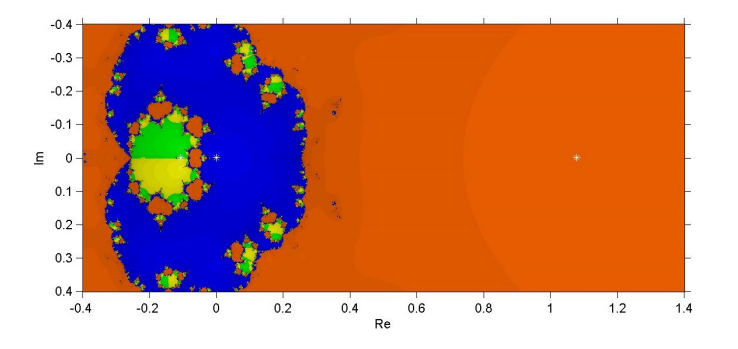

Figura 4.15: Plano dinámico para  $\beta = 3.9 + 0.1i$  con  $\nu_2 - \nu_1 = 40^\circ$ 

En la Figura 4.16 se pueden ver valores iniciales que se presentan en negro, eso signica que después del máximo de 80 iteraciones que se han tomado para dibujar los planos, el método no había llegado a una solución. Si analizamos con mas detalle esas regiones negras podemos ver que en realidad convergen de manera muy lenta a otro punto fijo extraño  $z_5 = 1.124300240349773 - 1.130155132817833i$ , en la Figura 4.17 podemos ver un plano ampliado donde se muestra esta situación.

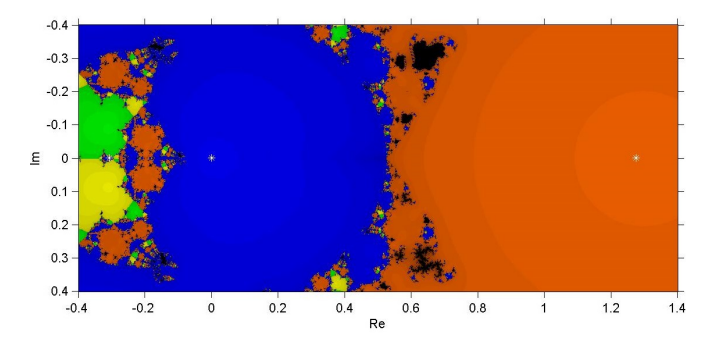

Figura 4.16: Plano dinámico para  $\beta = 3.9 + 0.1i$  con  $\nu_2 - \nu_1 = 70^\circ$ 

Además, en la Figura 4.17 podemos observar una región fractal en torno al conjugado de  $z_5$ . Este punto, al que llamaremos  $z_6 = \bar{z}_5$ , es asimismo un punto fijo extraño pero en este caso es repulsor.

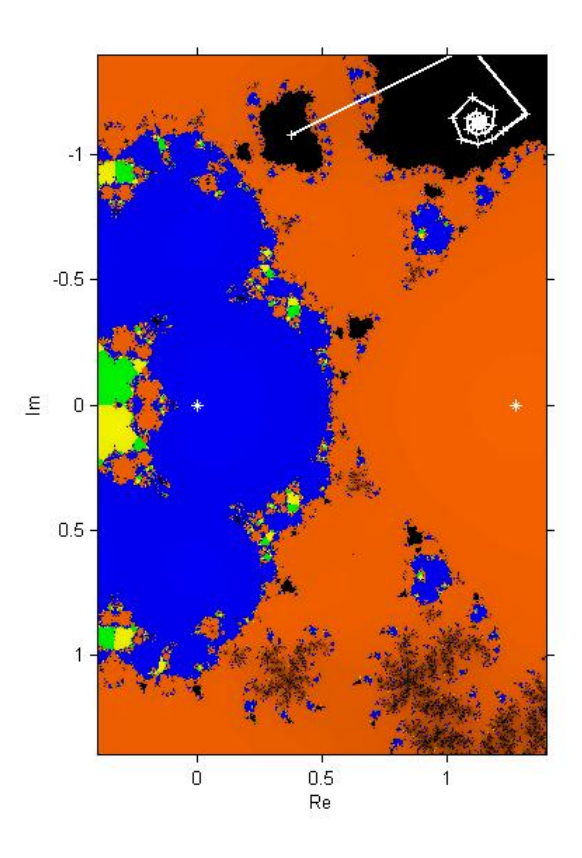

Figura 4.17: Plano dinámico ampliado para  $\beta = 3.9 + 0.1i$  con  $\nu_2 - \nu_1 = 70^\circ$ 

#### 4.2.3.4. Método correspondiente a  $\beta = 1$

A diferencia de los dos anteriores, este método destacaba por su estabilidad sobre un polinomio de grado 2. Sus planos dinámicos se pueden ver en las Figuras 4.18, 4.19 y 4.20.

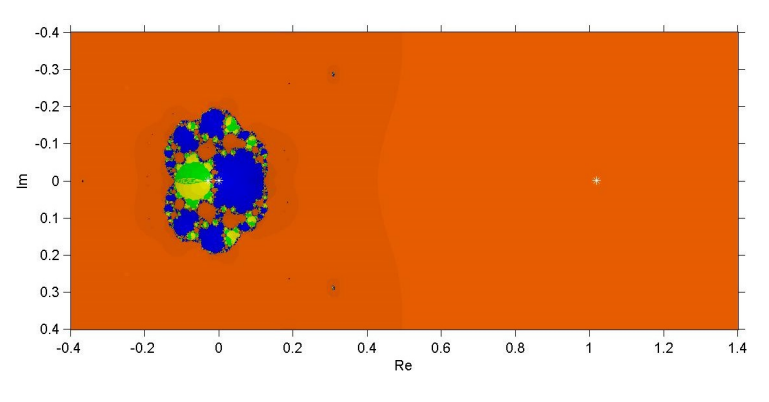

Figura 4.18: Plano dinámico para  $\beta = 1$  con  $\nu_2 - \nu_1 = 20^\circ$ 

En la Tabla 4.5 podemos ver como para el método correspondiente a  $\beta = -4.5$  aumenta de forma significativa el número de iteraciones cuando se aleja el punto inicial.

En la Tabla 4.6 podemos ver una comparativa entre el tamaño de las cuencas de los puntos fijos para los métodos correspondientes a  $\beta = -4.5$ ,  $\beta = 3.9 + 0.1i$  y  $\beta = 1$ . Se puede observar que el método correspondiente a  $\beta = 3.0 + 0.1i$  tiene el mayor porcentaje de puntos iniciales que no convergen.

Se puede concluir que los métodos de la familia de King que presentaron problemas al ser aplicados a

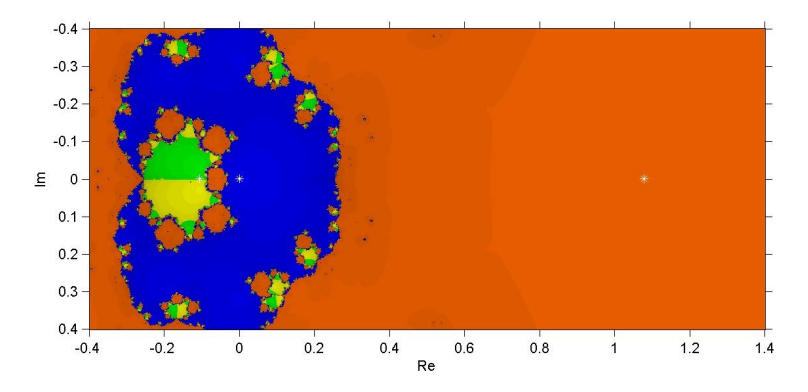

Figura 4.19: Plano dinámico para  $\beta=1$ con  $\nu_2-\nu_1=40^\circ$ 

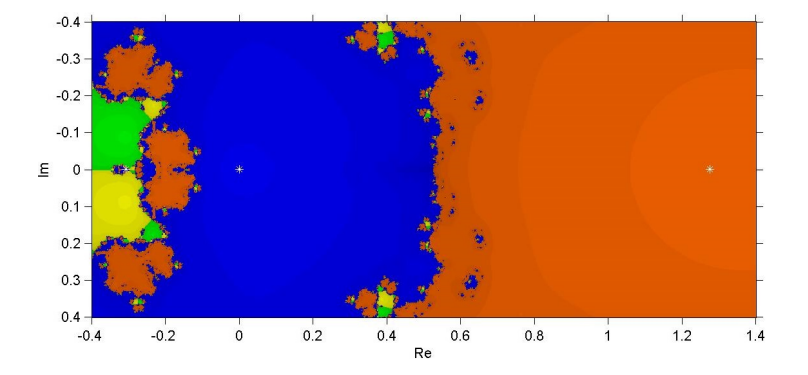

Figura 4.20: Plano dinámico para  $\beta=1$ con  $\nu_2-\nu_1=70^\circ$ 

la resolución de un polinomio cuadrático tampoco resultan los más adecuados en este caso. De hecho, el miembro de la familia que presenta un plano dinámico sin regiones de no convergencia y con unas cuencas de atracción más uniformes es el método de Ostrowski.

| Método               |                                              |                     | $\nu_2 - \nu_1$ Num. Iter ( $y_0 = 1$ ) Num. Iter ( $y_0 = 0.8$ ) Num. Iter ( $y_0 = 0.6$ ) |                     | $\delta a$                                                                 |
|----------------------|----------------------------------------------|---------------------|---------------------------------------------------------------------------------------------|---------------------|----------------------------------------------------------------------------|
| $\beta=1$            | $20^{\circ}$<br>$40^{\circ}$<br>$70^{\circ}$ | 5                   | 4<br>5                                                                                      | 5                   | $7.76 \times 10^{-16}$<br>$6.96 \times 10^{-16}$                           |
| $\beta = 3.9 + 0.1i$ | $20^{\circ}$<br>$40^{\circ}$<br>$70^{\circ}$ | $\frac{4}{5}$       | 4<br>$\,4\,$<br>$\overline{5}$                                                              | $\overline{5}$<br>7 | $7.76 \times 10^{-16}$<br>$6.96 \times 10^{-16}$<br>$5.22 \times 10^{-16}$ |
| $\beta = -4.5$       | $20^{\circ}$<br>$40^{\circ}$<br>$70^{\circ}$ | $\overline{4}$<br>5 | 4<br>6                                                                                      | $\overline{5}$<br>9 | $7.76 \times 10^{-16}$<br>$6.96 \times 10^{-16}$<br>$5.22 \times 10^{-16}$ |

Tabla 4.5: Comparativa entre los métodos $\beta=-4.5,\,\beta=3.9+0.1i$  y  $\beta=1$ 

Tabla 4.6: Comparativa de los tamaños de las cuencas para los métodos  $\beta=-4.5,\,\beta=3.9+0.1i$  y  $\beta=1$ 

| Método               | $\nu_2 - \nu_1$ | z <sub>1</sub> | $z_2$   | $z_3$   | $z_4$   | no conv. |
|----------------------|-----------------|----------------|---------|---------|---------|----------|
| $\beta=1$            | $20^{\circ}$    | 95.3505        | 2.979   | 0.82973 | 0.81245 | 0.02828  |
|                      | $40^{\circ}$    | 75.9501        | 20.0438 | 1.9953  | 1.9872  | 0.02357  |
|                      | $70^{\circ}$    | 54.4249        | 40.9487 | 2.3112  | 2.2966  | 0.01863  |
| $\beta = 3.9 + 0.1i$ | $20^{\circ}$    | 94.7911        | 3.3059  | 0.92559 | 0.95029 | 0.02716  |
|                      | $40^{\circ}$    | 74.5937        | 20.777  | 2.2916  | 2.3092  | 0.02851  |
|                      | $70^{\circ}$    | 51.9029        | 41.9057 | 2.5931  | 2.5846  | 1.0136   |
| $\beta = -4.5$       | $20^{\circ}$    | 93.1965        | 3.9127  | 1.4352  | 1.4498  | 0.00583  |
|                      | $40^{\circ}$    | 70.3333        | 21.7311 | 3.9623  | 3.9715  | 0.00179  |
|                      | $70^{\circ}$    | 49.6016        | 43.4763 | 3.4601  | 3.4579  | 0.00404  |

## Capítulo 5

## Conclusiones y líneas futuras

En esta tesis se han introducido los conceptos y herramientas que se utilizan en el estudio de la dinámica de los métodos iterativos. Se ha mostrado la importancia de incluir este estudio, y no solamente el orden de convergencia, a la hora de analizar una familia de métodos iterativos, y también a la hora de establecer criterios para seleccionar los mejores miembros de dicha familia.

Se ha estudiado en particular la dinámica de la familia de métodos iterativos de King en dos problemas diferentes: en el Capítulo 3 actuando sobre un polinomio genérico de grado 2, y en el Capítulo 4 aplicado a la resolución de un problema real, como es la determinación preliminar de las órbitas de satélites. Se ha comprobado que los métodos que presentaban problemas de convergencia en el caso de un polinomio de grado 2 también los presentan en el caso de la ecuación unificada de Gauss.

La idea de este trabajo es que sirva como punto de partida de mi Tesis doctoral. Entre los aspectos a desarrollar en dicha tesis se pueden destacar:

- Estudio dinámico real de la familia de King: En la dinámica real los parámetros, valores iniciales y soluciones buscadas son reales. El análisis dinámico real nos permitirá comprender mejor los métodos en esos casos. Algunas herramientas para conseguir este objetivo son los diagramas de bifurcación o de Feigenbaum y los exponentes de Liapunov.
- Uso de nuevas herramientas para el estudio de la dinámica compleja de la familia de King: Analizar el comportamiento del infinito nos permite entender mejor las condiciones bajo las cuales el método diverge, y además es un factor importante a tener en cuenta cuando comparamos métodos entre si. El test cuadrático de Cayley permite identificar los métodos en función de su estabilidad, ya que compara su comportamiento sobre polinomios cuadráticos con el de Newton. Parece interesante su extensión a polinomios cúbicos.
- Extensión de la familia de King a espacios de Banach: Existen estudios sobre la convergencia semilocal del método de Ostrowski en espacios de Banach bajo condiciones tipo Kantorovich. Resulta, pues, apropiado analizar la convergencia de la familia de King y comprobar el papel que sobre las cotas a priori del error y los radios de convergencia tiene el parámetro que dene la familia. Por otra parte, el diseño de métodos híbridos que aprovechen las amplias regiones de convergencia de métodos de orden bajo para, tras un número de iteraciones a determinar, pasar a un método de orden alto aprovechando la velocidad de convergencia en los últimos pasos, resulta especialmente interesante.
- Aplicar los resultados a problemas de la Ciencia, como por ejemplo la resolución numérica de ecuaciones integrales que modelizan campos electromagnéticos.

## Capítulo 6

## ANEXOS

## 6.1. Anexo 1: Operador racional del método de King aplicado a la ecuación unificada de Gauss

Si definimos los siguientes parámetros:

$$
N = -1 + z - \frac{m \left(2 \arccos \left[1 + 2l - \frac{2m}{z^2}\right] - \sin \left[2 \arccos \left[1 + 2l - \frac{2m}{z^2}\right]\right]\right)}{\left(1 - \left(1 + 2l - \frac{2m}{z^2}\right)^2\right)^{3/2} z^2}
$$
\n
$$
D = 1 - \frac{4m^2}{z \left(m^2 - \left(1 + 2l\right)mz^2 + l(1 + l)z^4\right)}
$$
\n
$$
- \frac{12m^2 \left(1 + 2l - \frac{2m}{z^2}\right) \left(2 \arccos \left[1 + 2l - \frac{2m}{z^2}\right] - \sin \left[2 \arccos \left[1 + 2l - \frac{2m}{z^2}\right]\right]\right)}{\left(1 - \left(1 + 2l - \frac{2m}{z^2}\right)^2\right)^{5/2} z^5}
$$
\n
$$
+ \frac{2m \left(2 \arccos \left[1 + 2l - \frac{2m}{z^2}\right] - \sin \left[2 \arccos \left[1 + 2l - \frac{2m}{z^2}\right]\right]\right)}{\left(1 - \left(1 + 2l - \frac{2m}{z^2}\right)^2\right)^{3/2} z^3}
$$
\n
$$
S = -1 - \frac{N1}{D1} + z - \frac{m \left(2 \arccos \left[1 + 2l - \frac{2m}{\left(-\frac{N1}{D1} + z\right)^2}\right] - \sin \left[2 \arccos \left[1 + 2l - \frac{2m}{\left(-\frac{N1}{D1} + z\right)^2}\right]\right]\right)}{\left(-\frac{N1}{D1} + z\right)^2 \left(1 - \left(1 + 2l - \frac{2m}{\left(-\frac{N1}{D1} + z\right)^2}\right)^2\right)^{3/2}}, er
$$

la expresión del operador de King para el método de Gauss resulta:

$$
G_{z,\beta} = -\frac{N}{D} + z - \frac{S(N + S(2 + \beta))}{D(N + S\beta)}.
$$
\n(6.1)

## 6.2. Anexo 2: Programa en MATLAB para calcular las cuencas de atracción de un operador

function  $\begin{bmatrix} I, it \end{bmatrix}$  = cuencas atraccion operador ( operador , parametro , raices , xini , x fin , y ini ,

 $\%$  el operador debe estar en forma de funcion simbolica que dependa de x y b

```
dx=x fin -x ini ; dy=y fin-y ini ; d=max(dx, dy);paso=d/c e il (sqrt (numNodos));
x=x in i : p as o : x f in ;
y=yini : paso : yfin;[X, Y] =meshgrid(x, y);
syms x b;
R = \mathbf{zeros}( \text{size}(X) );
G=zeros (size(X));
B = \mathbf{zeros}( \mathbf{size}(X) );
\vert \text{rows}, \text{cols} \vert = \text{size}(X)%PARAMETRO BETA % % % % % % % % % % % % % % % % % % % % % % % % % % % % % % % % % % % % % % % % % % % % % % % % % % % % % % % %
b=parametro ;
for i = 1: rows
      for i = 1: cols
            syms x ;
            punto inicial=complex (X(i, j), Y(i, j));
            % itera hasta llegar al maximo de iteraciones o al error
            % para el punto inicial dado
            [x, iter] =punto fijo ( operador , punto inicial , b , maxIter , tol );
            % comprueba si se ha llegado a alguna raiz
            normal= \text{norm}(\lceil \text{real}(\text{raices}(1)) - \text{real}(x) \text{ image}(\text{raices}(1)) - \text{imag}(x) \rceil);\text{norma2}=\text{norm}(\left[\text{real}\left(\text{raics}\left(2\right)\right)-\text{real}\left(x\right)\right.\left.\text{imag}\left(\text{raics}\left(2\right)\right)-\text{imag}\left(x\right)\right]\right);norma3= norm([real(raices(3))-real(x) image[rac{s(3))-imag(x)]);norma4= \text{norm}([\text{real}( \text{raices}(4)) - \text{real}(x) \text{ image}( \text{raices}(4)) - \text{imag}(x) ] );
            if normallttol \%onvergio a la raiz 1
                  R(i, j)=1-i \text{ ter }/( \text{ maxIter } +1);G(i, j)=0.4*(1-i \text{ ter }/( \text{ maxIter } +1));B(i, j) = 0;e ls e if norma2<tol \%onvergio a la raiz 2
                  R(i, j) = 0;G(i, j) = 0;B(i, j)=1-i \text{ ter }/( \text{ max} \text{Iter }+1);elseif norma3 <tol \%onvergio a la raiz 3
                  R(i, j) = 0;G(i, j)=1-i \text{ ter }/( \text{ maxIter } +1);B(i, j) = 0;elseif norma4 <tol \%onvergio a la raiz 4R(i, j)=1-iter /(maxIter +1);
                  G(i, j)=1-iter /(maxIter +1);
                  B(i, j) = 0;
```

```
e ls e
             R(i, j) = 0;G(i, j) = 0;B(i, j) = 0;end
     end
end
I ( : \ldots, 1) = R ( : \ldots) ;I (:,:,2) = G (:,:);
I (:,:,3) = B (:,:);
figura = imshow(I, 'X', [xini, xfin], 'Y', [yini, yfin]);\mathbf{x} \mathbf{label('Re');\quad } ylabel('\mathbf{Im}');
hold on
ax is on
% parte interactiva del grafico
\mathscr{A} i b u j a l as r a i c esplot(r \, a \, i \, c \, es \, (1) \, , 0 \, , \, 'w* \, ' );
plot(r \, a \, i \, c \, e \, s \, (2) \, , 0 \, , \, 'w* \, ' );
plot(r \, a \, i \, c \, e \, s \, (3) \, , 0 \, , \, 'w* \, ' );
plot(r \, a \, i \, c \, e \, s \, (4) \, , 0 \, , \, 'w* \, ' );
if nargin>10saveas (figura, strcat ('figuras/', nombreFichero), 'fig');
     saves (figura, strcat('jpg/',nombreFichero), 'jpg');c lose ;
e l s e
     \% Punto cuya órbita queremos obtener
     [ punto1, punto2]=ginput (1);
     p0=complex ( punto1 , punto2 ) ;
     plot(punto1, punto2, 'w+', 'MarkerSize', 5)n lineas =0;
     while (n lineas \leq max Iter )[p, iter] = \text{punto} fijo (operador, p0, b, 1, tol);
           plot (real(p),imag(p),'w+',.'MarkerSize', 5);line([real(p0) real(p)], [imag(p0) image[q)], 'Color', 'w', 'LineWidth', 2);
           pause (0.2);
           p0=p;n lineas = n lineas + 1;
     end
     p
end
```

```
end
```
## 6.3. Anexo 3: Programa en MATLAB para calcular el plano de parámetros de un operador

function  $\begin{bmatrix} I, it \end{bmatrix} =$  plano parametros operador ( operador , punto inicial , raices , xini , x fin , yi  $\%$  author Javier Garcia Maimo

```
\% el operador debe ser una funcion simbolica que dependa de x y del
% parame tro b
```

```
dx=x fin-x in i; dy=y fin-y in i; d=max(dx, dy);paso=d/ceil(sqrt(pargrt(numNodes));
x=x \text{ini} : \text{paso} : x \text{fin};
y=yini : paso : yfin;[X, Y] =meshgrid(x, y);
syms x b ;
R = \mathbf{zeros}( \text{size}(X) ):
G=zeros (size(X));
B = \mathbf{zeros} (\text{size} (X));
\lceil \text{rows}, \text{cols} \rceil = \text{size}(X);for i = 1: rows
      for i = 1: cols
             syms x ;
             b=complex(X(i,j),Y(i,j));% itera hasta llegar al maximo de iteraciones o al error
             \% partiendo del punto inicial dado
             [x, iter] =punto fijo ( operador , punto inicial , b , maxIter , tol ) ;
             % comprueba si se ha llegado a alguna raiz
             norma1= \text{norm}(\lceil \text{real}(\text{raices}(1)) - \text{real}(x) \text{ imag}(\text{raices}(1)) - \text{imag}(x) \rceil);norma2= \text{norm}(\lceil \text{real}(\text{raices}(2)) - \text{real}(x) \text{ imag}(\text{raices}(2)) - \text{imag}(x) \rceil);if normal < tol || norma2 < tolR(i, j)=1-i \text{ ter }/( \text{ max} \text{Iter }+1);G(i, j) = 0;B(i, j) = 0;e l s e
                   R(i, j) = 0;G(i, j) = 0;B(i, j) = 0;end
    end
end
   I\left( :, :,1\right) = R\left( :, : \right);I ( : , : , 2 ) =G ( : , : ) ;
   I\left(\,:\,,\,:\,,3\,\right)=\!B\left(\,:\,,\,:\,\right)\,;\{\text{imshow}(\text{I}, \text{'X'}, [\text{xini}, \text{xfin}], \text{'Y'}, [\text{yini}, \text{yfin}]);\}\mathbf{xlabel('Re');\; ylabel('Im');hold on
```
## 466.3. Anexo 3: Programa en MATLAB para calcular el plano de parámetros de un operador

ax is on

end  $\%$ 

## 6.4. Anexo 4: Programa en MATLAB que implementa el método de Gauss

```
function [r1p, r2p, a, y] =metodo gauss (r1, r2, t1, t2, tol, direct)% Metodo de Gauss para la determinacion de orbitas
% a partir de dos observaciones
%\% [r1p, r2p, a, y] =metodo_gauss (r1, r2, t1, t2, tol, [ direcc ]%% En tradas :
\% r1 : VECTOR con las coord (x1, y1, z1) de la
\% primera observacion
\% r2 : VECTOR con las coord (x2, y2, z2) de la
% segunda observacion
\% t1 : tiempo de la primera observacion
% t2 : itempo de la segunda observacion
% tol : tolerancia del proceso iterativo
\% direcc : es un parametro opcional
% Indica el sentido en que se recorre la orbita
% direcc=1 => orbita DIRECTA
% direcc=0 \implies orbita RETRoGRADA
% por defecto la orbita se considera directa
%
% S alida:
\% r1p : VECTOR \; con \; las \; coord \; (x1p, y1p, z1p) \; que\% corresponden a la velocidad en r1
\% r2p : VECTOR con las coord (x2p, y2p, z2p) que
% corresponden a la velocidad en r2% a : semieje mayor de la elipse\mathscr{C}y : relacion sector a triangulo
%% Con r1 y r1p podemos decir que la orbita esta determinada
% \mathcal{D}_{\mathrm{C}}\left( \mathcal{D}_{\mathrm{C}}\right)% UNIDADES
\% r1, r2, a en e.r.
% t1, t2 en horas
\% r1p, r2p en e.r./horas
%
% 1 e. r. = 6378140 m%if nargin<6
d i r e c c = 1;
end
\% Comprobamos que r1 y r2 son vectores de 3 elementos
if (\max(\text{size}(r1))^{\sim}=3) (\max(\text{size}(r2))^{\sim}=3)\mathbf{disp} (' \cup ' )disp (' LERROR')
\text{disp}('\_r1\_y\_r2\_deben\_ser\_vectors\_de\_3\_elementos')\mathbf{disp} (' \cup ' )error('')end
% Hacemos que r1 y r2 sean vectores fila
if (size(r1,1)^{\sim}=1)r1=r1 ';
end
```

```
if (size(r2,1)^{z}=1)r2=r2 ';
end
\% Constantes
%−−−−−−−−−−−−
er = 6378140; % Radio terrestre en metros
k = 0.07436574; % Cte gravitacional de la
\% Tierra (en (e.r.) \hat{(} 3/2 ) / min)
mu=(k * 60)^2; % mu en (e.r.)<sup>^</sup> 3/ hora<sup>^</sup>2
\mathscr{K}_m = (k / 60) \degree 2; \mathscr{K}_m = (e \cdot r \cdot ) \degree 3/s \degree2
\mathscr{K}_m = (k / 60) \hat{ }^2 * (er ) \hat{ }^3 ; \mathscr{K}_m = m \hat{ }^3 / s \hat{ }^2modulo r1=norm(r1);
modulo r2=norm(r2);
% Calculo de la diferencia de las anomalias verdaderas de
% las dos observaciones (av2-av1)
cos dif av=(r 1*r 2') / (modulo_r1*modulo_r2);
if direcc<sup>\tilde{}=0</sup>
\% Si la orbita es directa
sin dif av = ( r 1 ( 1 ) * r 2 ( 2 ) - r 2 ( 1 ) * r 1 ( 2 ) ) / ( abs ( r 1 ( 1 ) * r 2 ( 2 ) - ...r2 (1) * r1 (2)) ) * sqrt(1-cos dif av ^ 2);e l s e
\% Si la orbita es retrograda
sin dif av = -(r 1 (1) * r 2 (2) - r 2 (1) * r 1 (2) ) / (abs (r 1 (1) * r 2 (2) - ...r2(1) * r1(2)) ) * sqrt(1-cos-dif av ^ 2);end
\% Con el seno determinamos el angulo
\% La funcion asin () no da un angulo del 1 er o 40 cuadrante
dif av = a \sin (\sin \theta);
\mathcal{X} Y con el coseno determinamos el cuadrante
if (\cos dif av < 0)
\% El angulo es del 20 o 3 er cuadrante
dif av=pi-di f av ;
end
% Constantes m, l de las ecuaciones de Gauss
l = (modulo \ r1+modulo \ r2 ) / (4*sqrt (modulo \ r1*modulo \ r2 ) * ...cos (diff_{av}/2)) -1/2;m=mu*(t2−t1)^2/((2*sqrt(modulo_r1*modulo_r2)*...
cos (dif av / 2) \hat{3};
% Valor inicial para la relacion sector a triangulo
y0=0;
y=1;
% Bucle iterativo para determinar y
tic:
while (abs(y-y0)>tol)x=m/y^2-1;
cos dif aE 2=1-2*x; % cos ( (E2-E1)/2 )
sin dif aE 2=sqrt ( 4*x*(1-x ) ); % sin ( (E2-E1 ) / 2 )
dif aE 2=as in ( sin dif aE 2 );
if cos dif a<br/>E2\!<\!0\% Si el coseno es negativo, el angulo
% es del 2 cuadrante
dif aE 2=pi-dif aE 2;
end
dif aE=2*dif aE-2;
XX=(\text{dif}-aE-sin (\text{dif}-aE) ) / (\text{sin}-\text{dif}-aE-2^ 3);y0=y;
```
Universidad Politécnica de Valencia

```
% Actualizamos el valor de y
y=1+XX*(1+x);end
toc ;
l, m, y, x, dif aE% Un vez hemos aproximado el valor de y podemos calcular
% el semieje mayor de la elipse
a=((t2-t1)*sqrt{(mu)}/(2*y*sqrt(mod{m}{\alpha}-r1*mod{u}{\alpha}-r2)*...\cos (\mathrm{dif~av}/2) * \sin (\mathrm{dif~aE}/2 ) ) ) ^ 2;
% Ahora utilizamos las formas cerradas de la series f y g
\% para calcular el vector velocidad en r1 : r1p
f=1-a / \text{modulo} \text{r1}*(1-\cos(\text{dif~aE}));g=(t2-t1)-sqrt(a^3/mu)*(dif aE-sin ( dif aE ) ;
r1p=(r2-f*r1)/g;% Con esto calculo el vector velocidad en r2 : r2p
f 2=1-a /modulo r2*(1-cos (dif aE ) );
g_2=(t1-t2)-sqrt(a^3/mu)*(-dif_aE+sin(dif_aE));
r^2p=(r1-f^2*r2)/g^2 ;
```
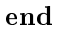

## 6.5. Anexo 5: Programa en MATLAB que implementa el método de Gauss modificado

```
function [r1p, r2p, a, y, m, L, n iter, tiempo]=metodo gauss modificado ( r1 , r2 , t1 , t2 , tol , maxIter , o
% Metodo de Gauss para la determinacion de orbitas
% a partir de dos observaciones
%\% [r1p, r2p, a, y] = metodo gauss (r1, r2, t1, t2, tol, [direct] )%
% En tradas :
\% r1 : VECTOR con las coord (x1, y1, z1) de la
\% primera observacion
% r2 : VECTOR con las coord (x2, y2, z2) de la\% segunda observacion
% t1 : tiempo de la primera observacion
% t2 : itempo de la segunda observacion
\% tol : tolerancia del proceso iterativo
\% direcc : es un parametro opcional
% Indica el sentido en que se recorre la orbita
% direcc=1 => orbita DIRECTA
% direcc=0 \implies orbita RETRoGRADA
\% Por defecto se considera directa
%
% Sali da :\% r1p : VECTOR \; con \; las \; coord \; (x1p, y1p, z1p) \; que\% corresponden a la velocidad en r1
\% r2p : VECTOR con las coord (x2p, y2p, z2p) que
% corresponden a la velocidad en r2\% a : semieje mayor de la elipse
\mathscr{C}y : relacion sector a triangulo
%
% Con r1 y r1p podemos decir que la orbita esta determinada
\%% UNIDADES
\% r1, r2, a en e.r.
\% t1, t2 en horas
\% r1p, r2p en e.r./horas
%
% 1 e. r. = 6378140 m%
if nargin< 9d ir e c c = 1;
end
\% Comprobamos que r1 y r2 son vectores de 3 elementos
if (\max(\text{size}(r1))^{\sim}=3) (\max(\text{size}(r2))^{\sim}=3)\overline{\textbf{disp}(\text{'}\text{'}')}\text{disp}(\prime)<sub>ERROR</sub>')
disp ('_r1_y_r2_deben_ser_vectores_de_3_elementos')
\mathbf{disp}(\lq\lq\lq\lq)error('')end
% Hacemos que r1 y r2 sean vectores fila
if (size(r1,1)^{\sim}=1)r1=r1 ';
end
```
Universidad Politécnica de Valencia

```
if (size (r2,1)^{\sim} = 1)r2=r2 ';
end
\% Constantes
 %−−−−−−−−−−−−
er = 6378140; % Radio terrestre en metros
k = 0.07436574; % Ctegravitacional de la
\% Tierra (en (e.r.) \frac{(3/2)}{min}mu=(k * 60) \hat{2}; mu=vpa (mu, numDigits); %mu \, en \, (e, r, ) \hat{3} / hora \hat{2}\mathscr{K}_m = (k / 60) \hat{ } 2 ; \mathscr{K}_m = (e \cdot r \cdot ) \hat{ } 3 / 3 \hat{ } 2\mathscr{K}_m = (k / 60) \, \degree \, 2 * (er) \, \degree \, 3 ; \mathscr{K}_m = m \, \degree \, 3 / s \, \degree \, 2\text{modulo}\_\text{r1}=\text{sqrt}\left(\text{sum}\left(\text{r1}\cdot\text{°2}\right)\right);modulo r2=sqrt\left(\operatorname{sum}( r2 \cdot \hat{2} )\right);\mathscr{K}nodulo r1=norm (d ou ble (r1) );
 \mathscr{K}n odulo_r2=norm (double (r2));
 % Calculo de la diferencia de las anomalias verdaderas de
 % las dos observaciones (av2-av1)
cos dif av = ( r 1 * r 2' ) / ( modulo r 1 *modulo r 2 ); cos dif av = vpa ( cos dif av , numDigits );
if direcc<sup>\tilde{}=0</sup>
\% Si la orbita es directa
sin dif av = ( r 1 ( 1 ) * r 2 ( 2 ) - r 2 ( 1 ) * r 1 ( 2 ) ) / ( abs ( r 1 ( 1 ) * r 2 ( 2 ) - ...r^2(1) * r^1(2)) * sqrt(1-cos dif av ^2); sin dif av=vpa ( sin dif av , numDigits );
e l s e
\% Si la orbita es retrograda
sin dif av = -(r 1 (1) * r 2 (2) - r 2 (1) * r 1 (2) ) / (a b s (r 1 (1) * r 2 (2) - ...r^2(1) * r^1(2)) * sqrt(1-cos dif av 2); sin dif av=vpa ( sin dif av , numDigits );
end
% Con el seno determinamos el angulo
% La function as in() no da un angulo del 1er o 4o cuadrantedif av = asin ( sin dif av ); dif av =vpa ( dif av , numDigits );
\sqrt[\infty]{Y} con el coseno determinamos el cuadrante
if (double(cos\; dif\; av) < 0)\% El angulo es del 20 o 3er cuadrante
dif av=pi-dif av; dif av=vpa ( dif av , numDigits );
end
\% Constantes m, L de las ecuaciones de Gauss
L=(\text{modulo}_r1+\text{modulo}_r2) / (4*\text{sqrt}(\text{modulo}_r1*\text{modulo}_r2)*\dotscos ( dif av / 2)) −1/2;L=vpa (L, numDigits );
m=mu*( t2−t1 ) ^ 2 / ( ( 2 * sqrt ( modulo r1*modulo r2 ) * . . .
cos (dif av / 2) \hat{ } 3);m=vpa (m, numDigits );
% Valor inicial para la relacion sector a triangulo
 \mathcal{U} = 0;
 \%y=1;
 \% llamada al método iterativo
 \mathcal{Z} y inicial
%
m=vpa(m, numDigits); L=vpa(L, numDigits);x=1; x=vpa(x, numDigits);tic;
[y, n_i iter ]= punto fijo vpa ( operador , x , 1 , L,m, maxIter , tol , numDigits ) ;
tiempo=toc ;
y=vpa(y, numDigits);
x=(m/v^2)-L ;
cos dif aE 2=1-2*x; % cos ( (E2-E1)/2 )
sin dif aE 2=sqrt ( 4*x*(1-x ) ); % sin ( (E2-E1)/2 )
```

```
dif aE 2=as in ( sin dif aE 2 );
if d ouble (\cos_d if_a E_2) < 0% Si el coseno es negativo, el angulo
% es del 2 cuadrante
dif aE 2=pi-dif aE 2;
end
dif aE=2*dif aE-2;
\%Un vez hemos aproximado el valor de y podemos calcular
% el semieje mayor de la elipse
\mathcal{L}, m, y, x, difaE
a=((t2-t1)*sqrt{(mu)}/(2*y*sqrt(module r1*modulo r2) * ...cos ( dif av / 2 ) * sin ( diff _aE / 2 ) ) ) ^2 ; a=vpa (a, numDigits ) ;
\mathscr{A}=vpa (a, numDigits);
% Ahora utilizamos las formas cerradas de la series f y g
\% para calcular el vector velocidad en r1 : r1p
f=1-a / \text{modulo} \text{r1}*(1-\cos(\text{dif~aE}));g=(t2-t1)-sqrt(a^3/mu)*(diff_aE-sin (diff_aE ));r1p=(r2-f*r1)/g;
r1p=vpa(r1p, numDigits);
\% Con esto calculo el vector velocidad en r2: r2pf 2=1-a /modulo r2*(1-cos (diff aE));
g 2=(t1-t2) - sqrt(a^3/mu)*(-di\mathbf{E}+sin(\mathbf{dif}-a\mathbf{E}));
r2p=(r1-f\quad2*r2)/g\quad2;
r2p=vpa(r2p, numDigits);
```
end

## Bibliografía

- [1] P. R. Escobal. Methods of Orbit Determination. Florida, Robert E. Krieger Publishing Company, 1965.
- [2] E. V. Kononóvich, P. I. Bakulin and V. I. Moroz. Curso de astronomía general. Mir, 1987.
- [3] A. M. Ostrowski. Solutions of equations and systems of equation. Academic Press, New York-London, 1966.
- [4] A. Cordero, J. García-Maimó, J. R. Torregrosa, M. P. Vassileva, P. Vindel. Chaos in King's iterative family. Applied Mathematics Letters, Vol. 26 (8) (2013) 842-848.
- [5] H. T. Kung, J. F. Traub, Optimal order of one-point and multipoint iteration. Journal of the Association for Computing Machinery, Vol. 21 (1974) 643-651.
- [6] S. AMAT, R. BUSQUIER, S. PLAZA Review of some iterative root-finding methods from a dynamical point of view. Mathematical Sciences, Vol 10 (2004) 3-35.
- [7] J. F. Traub Iterative methods for the solution of equations. Chelsea Publishing Company, New York, 1982.
- [8] R. L. DEVANEY The Mandelbrot Set, the Farey Tree and the Fibonacci sequence. Am. Math. Monthly, 106(4) (1999) 289-302.
- [9] R. F. King A family of fourth-order methods for nonlinear equations. SIAM J. Numer. Anal. 10 (5) (1973) 876-879.
- [10] F. I. CHICHARRO, A. CORDERO, J. R. TORREGROSA Drawing Dynamical Parameters Planes of Iterative Families and Methods. The Scientific World Journal, Volume 2013, Article ID 780153, 11 pages.
- [11] A. CORDERO, J.R. TORREGROSA Variants of Newton's method using 5fth-order quadrature formulas. Applied Mathematics and Computation, 190 (2007) 686–698.